# Manuale di configurazione rapida INVERTER

# **TEC@**

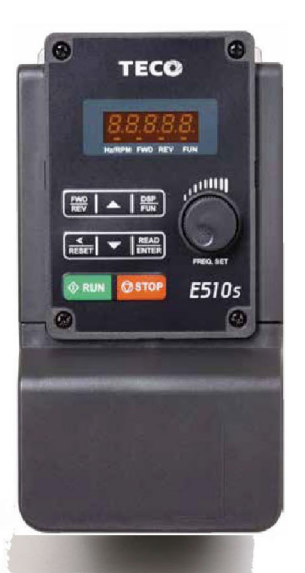

# TEGO INVERTER Serie E510sRegist

**ABRA** 

ARREN

# **Capitolo 1 Precauzioni di sicurezza**

#### **1.1 Prima dell'accensione**

#### **Pericolo**

 Assicurarsi che i collegamenti del circuito principale siano corretti. I morsetti monofase L1(L),L3(N), trifase L1(L),L2,L3(N) sono morsetti di alimentazione e non devono essere confusi con T1,T2 e T3. In caso contrario, potrebbero verificarsi danni all'inverter.

#### Attenzione

- $\triangleright$  La tensione di linea applicata deve essere conforme alla tensione in ingresso specificata dell'inverter. (Vedi la targhetta)
- $\triangleright$  Per evitare lo sgancio del coperchio anteriore o altro tipo di danni, non trasportare l'inverter reggendolo per il coperchio. Reggere l'unità per il rispettivo dissipatore di calore durante il trasporto.

L'eventuale manipolazione erronea potrebbe arrecare danni all'inverter o causare infortuni e va pertanto evitata.

- Al fine di evitare rischi d'incendio, non installare il lettore sopra oggetti infiammabili. Installare su oggetti non infiammabili come le superfici metalliche
- $\triangleright$  Questo prodotto fornisce 10 V/24 V solo per uso interno, non utilizzare come fonti di alimentazione per altri componenti esterni, come sensori, componenti elettronici... ecc., altrimenti causerà situazioni avverse.
- $\triangleright$  Quando si scollega la tastiera remota, spegnere prima l'alimentazione per evitare danni alla tastiera o all'inverter.

#### **Attenzione**

- Questo prodotto è venduto ai sensi delle norme EN 61800-3 ed EN 61800-5-1. All'interno di ambienti domestici il presente prodotto può causare interferenze radio. In tal caso è opportuno che l'utente prenda adeguati provvedimenti per ovviare al problema.
- $\triangleright$  Questo prodotto offre la funzione di protezione del motore contro temperature eccessive.

#### Attenzione

- Gli interventi sull'apparecchio/sistema da parte di personale non qualificato o il mancato rispetto delle avvertenze possono causare gravi lesioni personali o gravi danni materiali. Gli interventi sul dispositivo/sistema devono essere eseguiti solo da personale adeguatamente qualificato e formato per la sistemazione, l'installazione, la messa in servizio e il funzionamento del prodotto.
- Sono consentite solo connessioni di alimentazione cablate in modo permanente.

#### **1.2 Durante l'accensione**

#### **Pericolo**

- Spegnere sempre l'alimentazione prima di qualsiasi tentativo di installazione e cablaggio dei morsetti utente.
- $\triangleright$  Il cablaggio deve essere eseguito da personale qualificato/elettricista certificato.
- Assicurarsi che l'inverter sia correttamente messo a terra. (Classe 200 V: L'impedenza di terra deve essere inferiore a 100 Ω. Classe 400 V: L'impedenza di terra deve essere inferiore a 10 Ω.) Collegare a terra secondo i requisiti della norma EN61800-5-1. Per i sistemi 430, 440, 450, 460 e 470, la dimensione del cablaggio deve essere di almeno 10 mm2 (8 AWG), l'unica in grado di soddisfare lo standard della corrente di dispersione.
- L'RCD deve essere conforme alla norma sulla protezione corrente di dispersione tipo B.
- Dopo il cablaggio verificare e provare i circuiti di arresto d'emergenza. (L'installatore è responsabile per il corretto cablaggio.)
- $\triangleright$  Mai toccare direttamente le linee di alimentazione in entrata o in uscita e non permettere che le linee di alimentazione in entrata o in uscita vengano a contatto con la custodia dell'inverter.
- Non eseguire prove di resistenza della tensione di-elettrica (test d'isolamento) sull'inverter. Si verrebbero infatti a verificare danni all'inverter stesso e ai componenti semiconduttori.

#### **Attenzione**

- La tensione di linea applicata deve essere conforme alla tensione in ingresso specificata dell'inverter.
- Connettere la resistenza di frenatura e l'unità di frenatura ai rispettivi morsetti.
- Non connettere la resistenza di frenatura direttamente ai morsetti DC P (+) e N (-). Pericolo d'incendio.
- Applicare le raccomandazioni inerenti alla misurazione dei cavi e alle specifiche della coppia.
- Mai connettere l'alimentazione d'ingresso ai morsetti di uscita dell'inverter U/T1, V/T2, W/T3.
- Non collegare un condensatore di rifasamento o un soppressore di sovracorrente all'uscita dell'inverter.
- $\triangleright$  Assicurarsi che le interferenze generate dall'inverter e dal motore non vadano ad influenzare i dispositivi periferici.

#### **Pericolo**

- Quando la perdita di alimentazione temporanea è superiore a 2 secondi, l'inverter non avrà sufficiente potenza immagazzinata per il suo circuito di comando. Pertanto, quando viene ripristinata l'alimentazione, il funzionamento dell'inverter si baserà sul valore di impostazione del parametro 00-02 (o 00-03) e sullo stato 07-04 dell'interruttore di marcia esterno.
- Quando la perdita di alimentazione temporanea è più breve, l'inverter è ancora in grado di controllare l'alimentazione. Pertanto, quando viene ripristinata l'alimentazione, il funzionamento dell'inverter si baserà sul valore di impostazione del parametro 07-00.
- Quando viene ripristinata l'alimentazione, il funzionamento dell'inverter si baserà sul valore di impostazione di 00- 02 (o 00- 03), 07- 04 e sullo stato dell'interruttore di alimentazione e funzionamento (interruttore FWD/REV) (e 07- 00/07- 01/07- 02):
	- (1) Se il parametro 00-02 (o 00-03)=0, l'inverter non si avvierà automaticamente quando viene ripristinata l'alimentazione.
	- (2) Se il parametro 00-02 (o 00-03)=1 e l'interruttore di alimentazione o di funzionamento è aperto, l'inverter non si avvierà automaticamente quando viene ripristinata l'alimentazione.
	- (3) Se 00-02 (o 00-03)=1 e l'interruttore di alimentazione e funzionamento è aperto (07-04=0), l'inverter si riavvierà automaticamente quando viene ripristinata l'alimentazione.

Per motivi di sicurezza, dopo lo spegnimento spegnere l'interruttore di alimentazione e funzionamento.

 Per motivi di sicurezza, leggere le spiegazioni relative al funzionamento contenute nel manuale.

#### **1.3 Prima dell'uso**

#### Attenzione

- Assicurarsi che il modello e la potenza nominale dell'inverter corrispondano a quelli impostati nel parametro 13-00.
- $\triangleright$  Ridurre la frequenza portante (parametro 11-01) nel caso in cui il cavo tra l'inverte e il motore sia di dimensioni superiori a 80 ft (25 m). È possibile che si venga a verificare corrente ad alta frequenza per via della capacità parassita tra i cavi, con conseguenza un'avaria da sovracorrente dell'inverter, un aumento della corrente di dispersione o un'errata lettura della corrente

#### Attenzione

- Quando viene applicata l'alimentazione, l'inverter mostrerà la tensione nominale sul display per 2 secondi in base al valore impostato per il parametro 01-14.
- Non collegare carichi al motore durante l'esecuzione di un auto-tune rotativo.
- Prima di eseguire un auto-tune rotativo accertarsi che vi siano le condizioni di sicurezza per il funzionamento dell'inverter e del motore.

#### **1.4 Durante il funzionamento**

#### **Pericolo**

- > Prima di accendere l'alimentazione assicurarsi di installare tutti i coperchi<br>> Durante l'uso non connettere o disconnettere il motore. Altrimenti l'inverte
- Durante l'uso non connettere o disconnettere il motore. Altrimenti l'inverter potrebbe scattare o danneggiare l'unità.
- $\triangleright$  Si prega di non chiudere l'apparecchiatura quando viene eseguita la funzione di reset; l'apparecchiatura si riavvierà all'eliminazione del guasto.
- Non agire sugli interruttori con le mani bagnate. Pericolo di scosse elettriche
- Il motore si riavvierà automaticamente dopo l'arresto quando la funzione di riavvio automatico è abilitata. In questo caso, è necessario prestare attenzione mentre si lavora attorno all'azionamento e alle apparecchiature associate.
- Assicurarsi che non vi siano comandi di marcia attivi durante il reset di un allarme o guasto. In caso contrario si potrebbero verificare incidenti.
- Se dopo il ripristino dell'alimentazione è abilitato il riavvio automatico (parametro 07-00), l'inverter si riavvierà automaticamente
- Non toccare i morsetti dell'inverter quando sono eccitati (anche se l'inverter si è fermato). Pericolo di scosse elettriche.
- $\triangleright$  Non è consentito aprire l'apparecchiatura nei 5 minuti successivi l'interruzione dell'alimentazione.(se la potenza nominale dell'inverter è superiore a 15 CV, aprire l'apparecchiatura 15 minuti dopo l'interruzione dell'alimentazione.

#### **Attenzione**

- $\triangleright$  Non toccare i componenti che generano calore (come dissipatori e resistenze di frenatura).
- Prima di eseguire operazioni ad alta velocità, verificare attentamente le prestazioni del motore o della macchina. Pericolo di incidenti.
- Annotare le impostazioni dei parametri relative all'unità di frenatura (se applicabile).
- Dopo lo spegnimento dell'alimentazione è possibile che la ventola di raffreddamento continui a funzionare ancora per un po'.
- Mentre l'inverter è in funzione non verificare i segnali sui circuiti stampati.

#### **1.5 Manutenzione, controlli e sostituzioni**

#### **Attenzione**

 Attendere almeno cinque minuti dopo lo spegnimento dell'alimentazione, prima di iniziare l'ispezione.

Accertarsi inoltre che la spia di caricamento sia spenta e che la tensione bus DC sia scesa al di sotto di 25 Vdc.

- Mai toccare i morsetti ad alta tensione dell'inverter.
- Assicurarsi che l'alimentazione dell'inverter sia scollegata prima di smontare l'inverter.
- La manutenzione, le ispezioni e le sostituzioni possono essere effettuate soltanto da personale autorizzato. (Togliersi eventuali gioielli, orologi, anelli, ecc. e utilizzare strumenti provvisti di isolamento.)

#### **Attenzione**

- L'inverter può essere utilizzato in ambienti con range di temperatura compreso tra 14° e 104°F o -10~+50°C e umidità relativa del 95% senza condensa.
- L'inverter deve essere utilizzato in ambienti privi di polvere, gas, nebbia e umidità.
- **\*** -10℃ ~+50℃ (adatto per il prodotto senza custodia per la polvere o adesivo)
- \* -10℃ ~+40℃ (adatto per il prodotto con custodia per la polvere o adesivo)

#### **1.6 Rottamazione dell'inverter**

#### Attenzione

- $\triangleright$  Si prega di smaltire la presente unità con attenzione, come rifiuto industriale, in conformità con le disposizioni locali vigenti.
- $\triangleright$  I condensatori del circuito principale dell'inverter e i circuiti stampati sono considerati rifiuti pericolosi e non possono essere bruciati.
- $\triangleright$  La custodia in plastica e le parti dell'inverter come la piastra di copertura superiore sprigionano gas in caso di combustione.

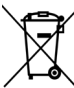

Le apparecchiature contenenti componenti elettrici non possono essere smaltite insieme ai rifiuti domestici. Deve essere ritirato separatamente insieme ai rifiuti elettrici ed elettronici

secondo la legislazione locale attualmente in vigore.

# **Capitolo 2 Ambiente e Installazione**

#### **2.1 Schema del sistema**

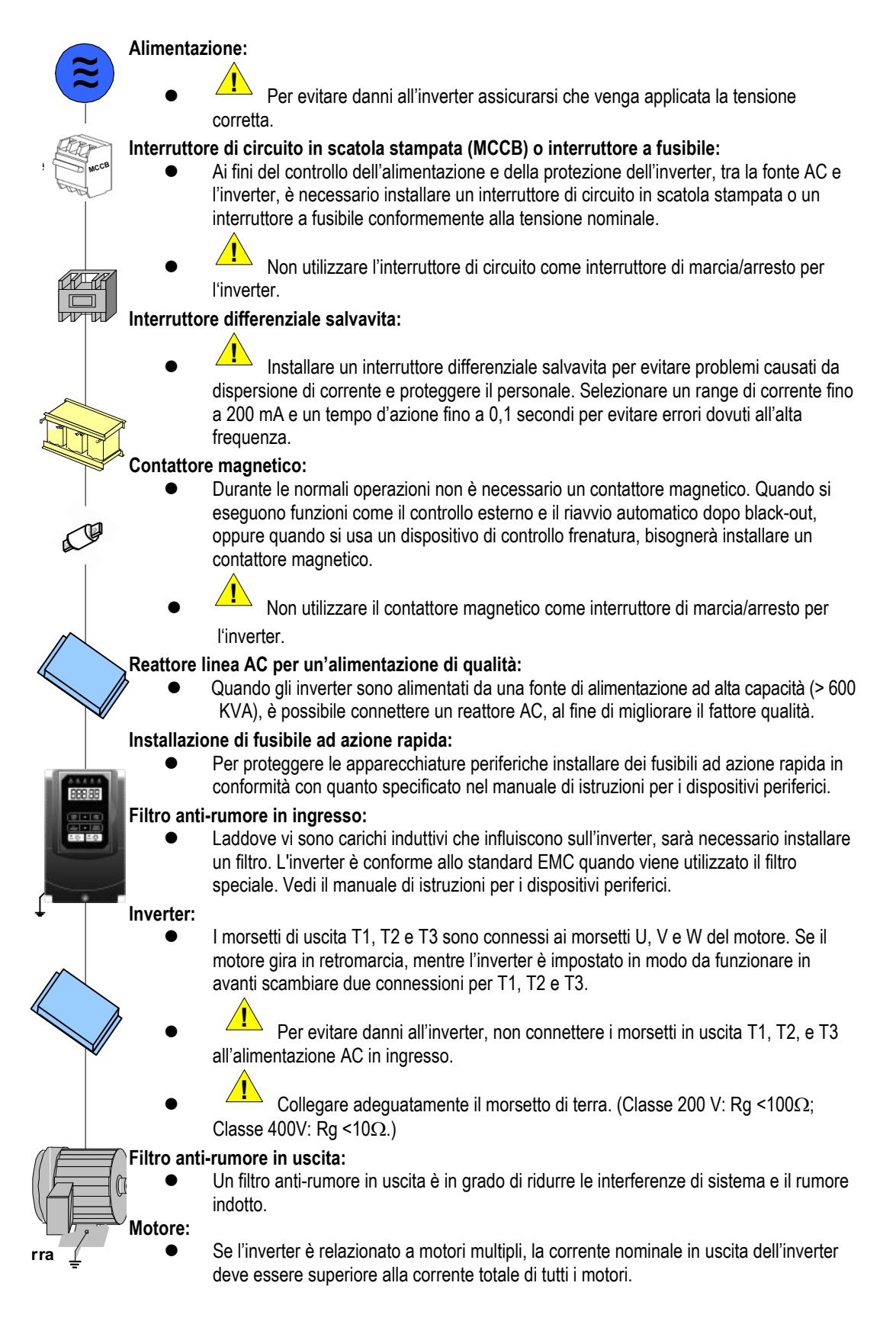

### **2.2 Cablaggio standard**

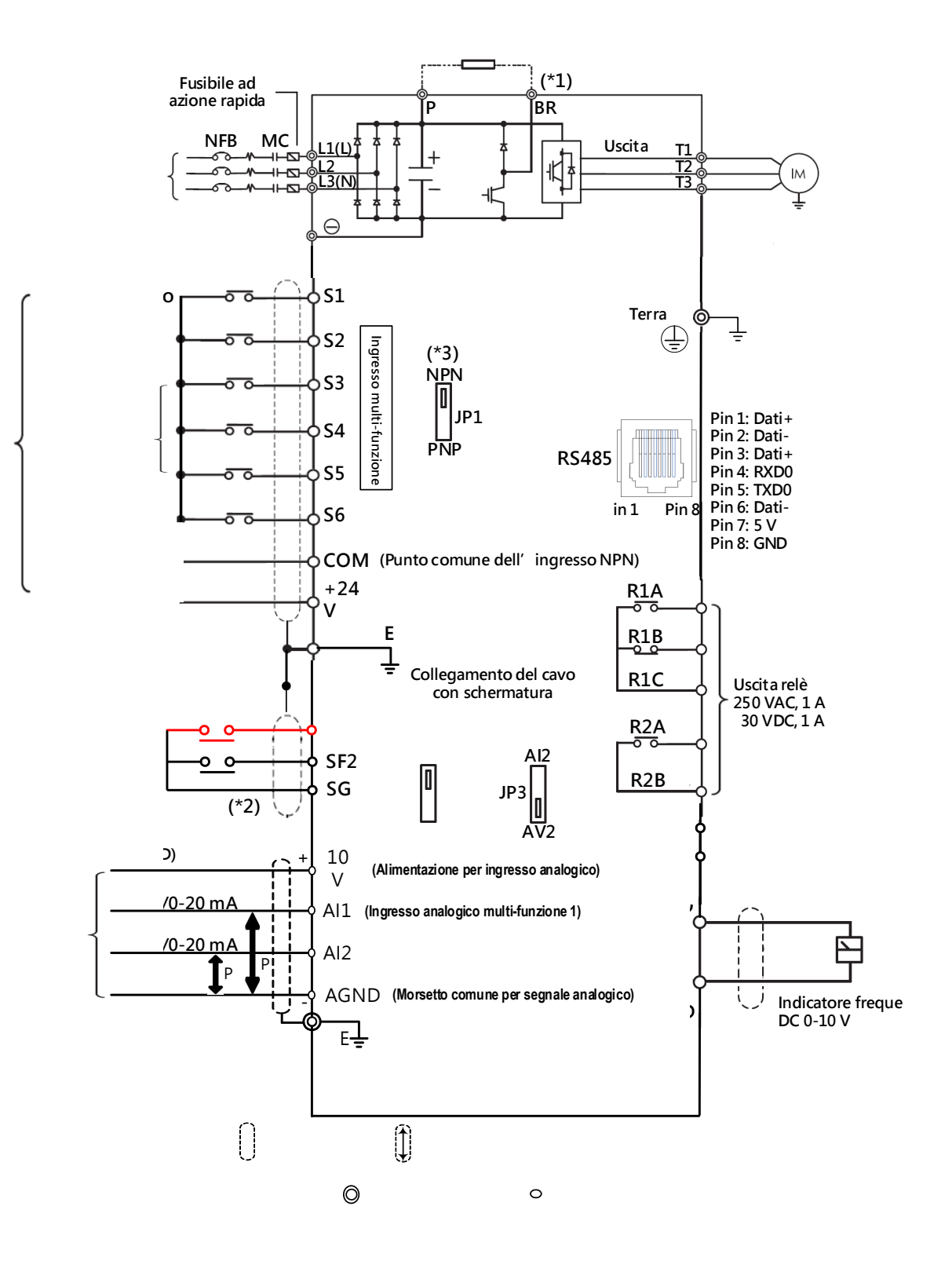

#### **2.3 Terminale utente 2.2.1 Morsetti di alimentazione**

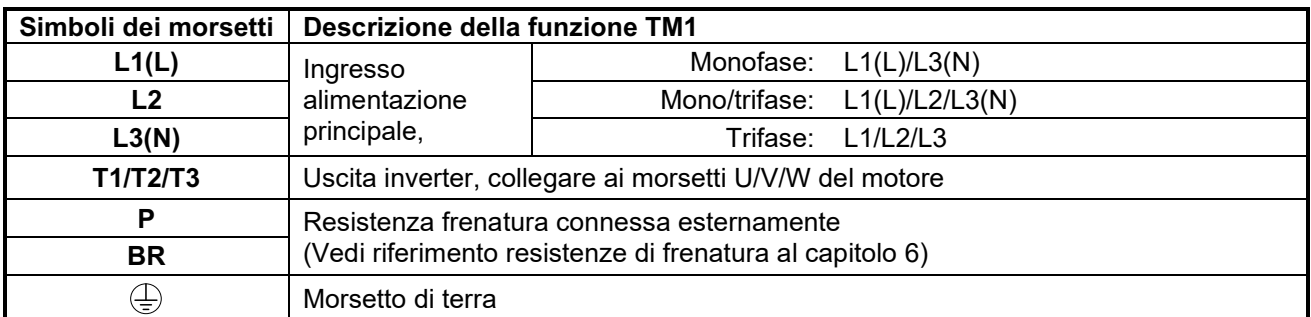

#### **2.2.2 Morsetti del circuito di comando**

#### **Morsetti di comando:**

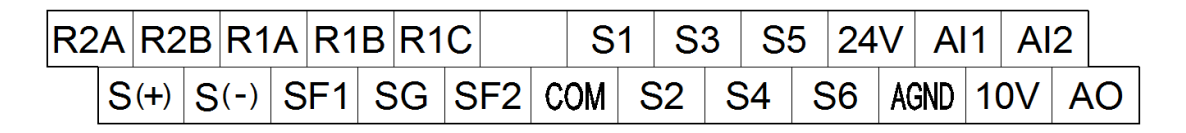

#### **Descrizione del morsetto del circuito di comando**

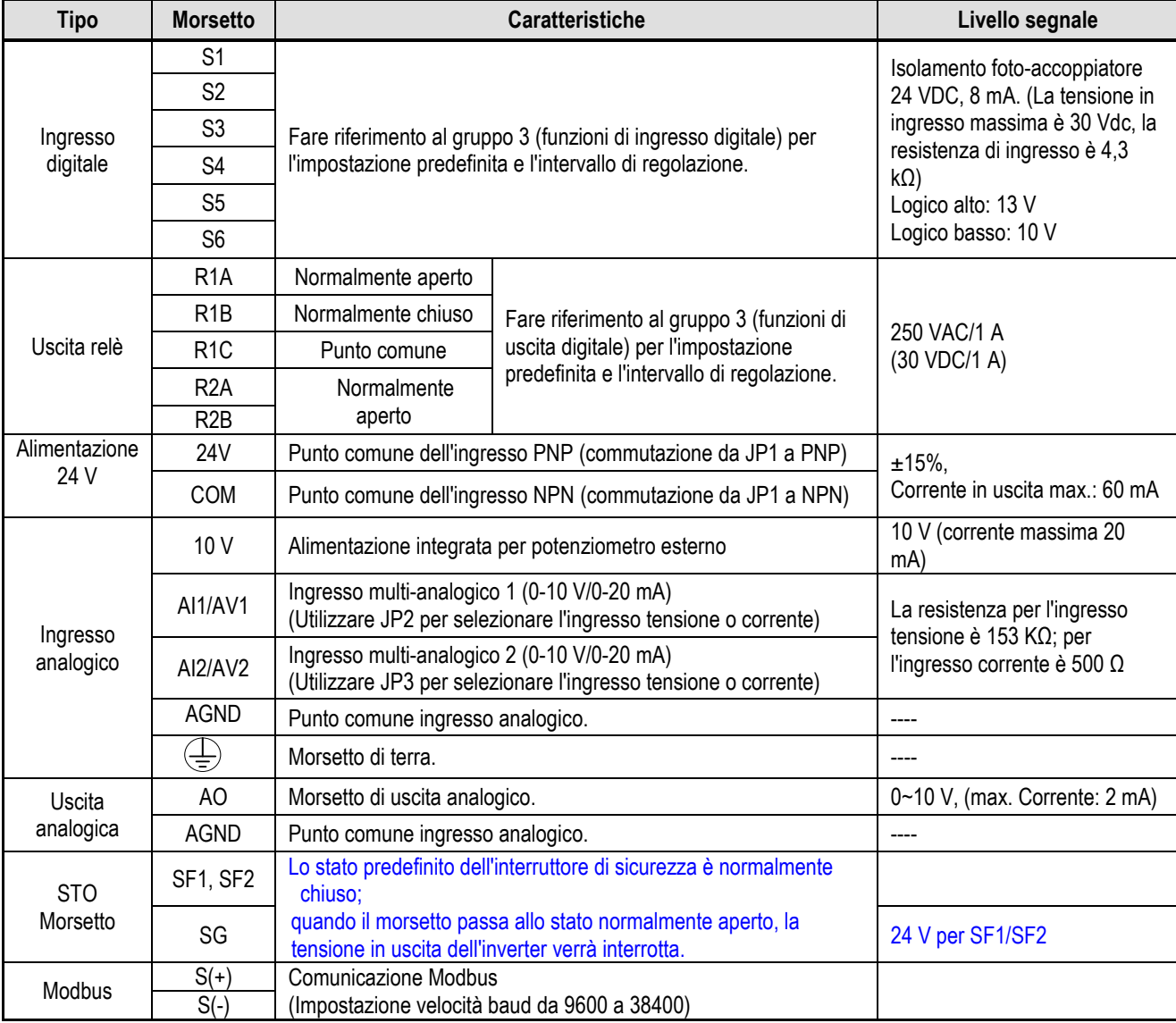

# **Capitolo 3 Tastiera e funzioni di programmazione**

## **3.1 Parametri**

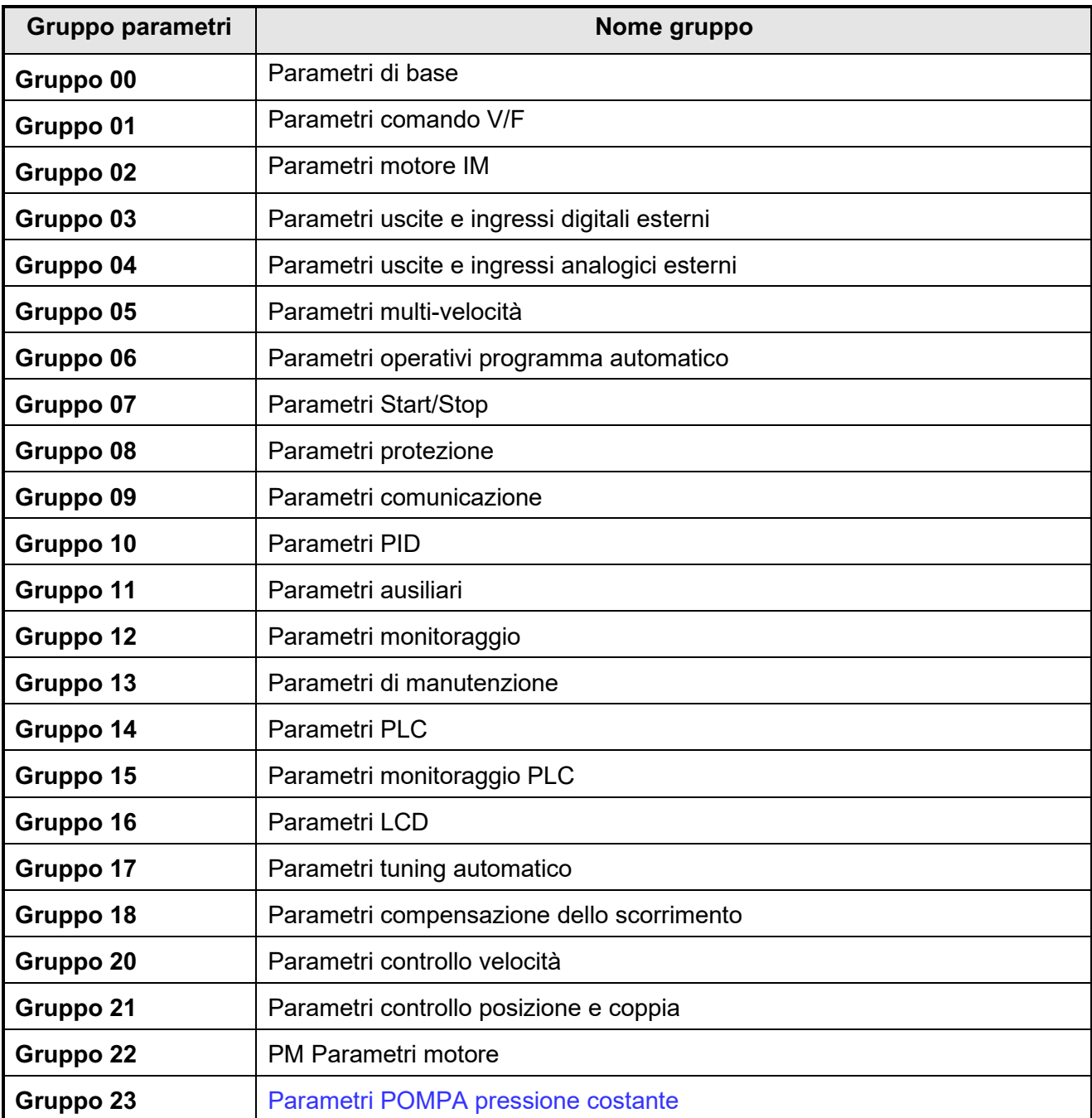

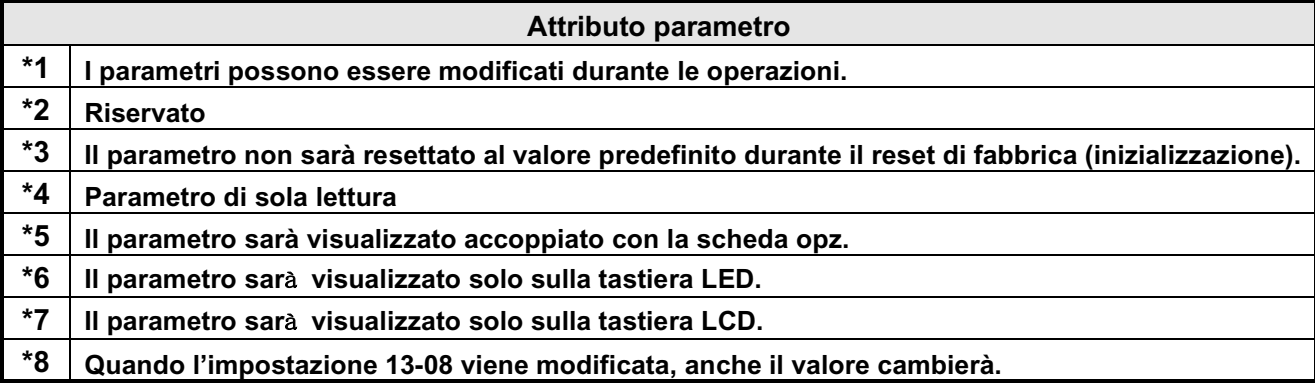

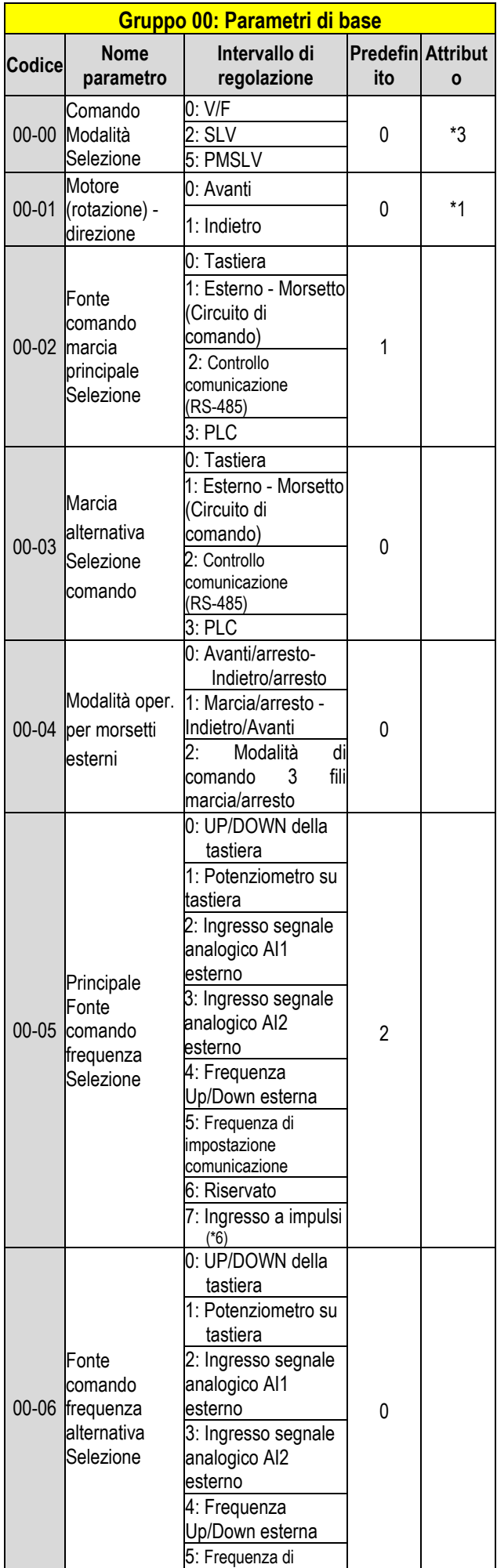

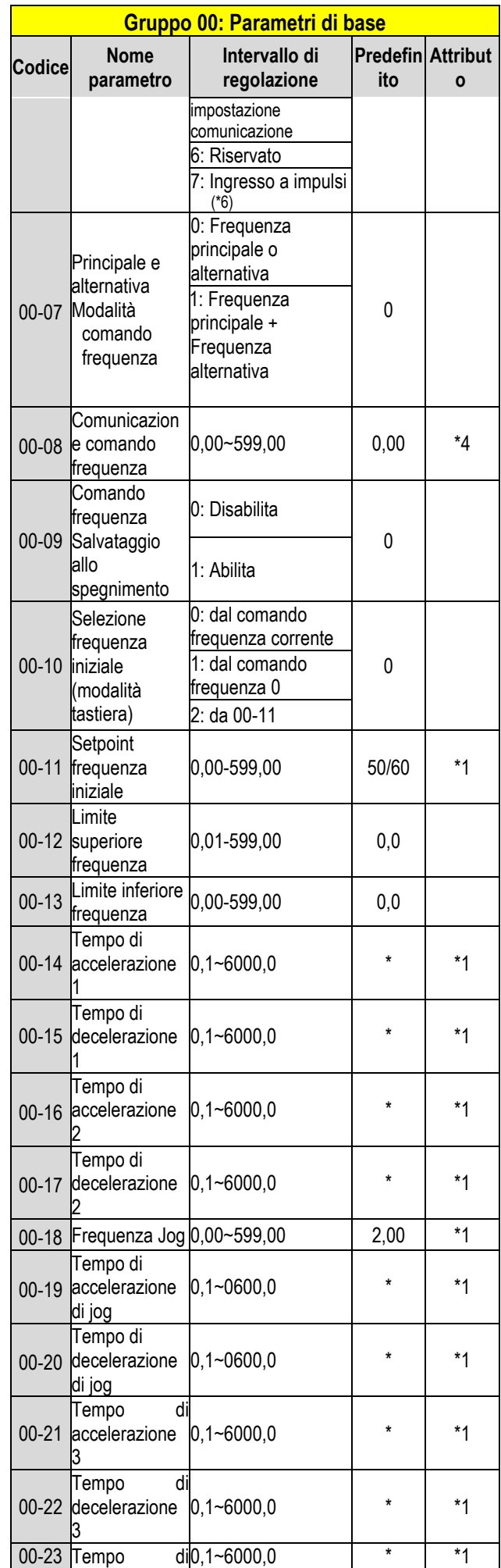

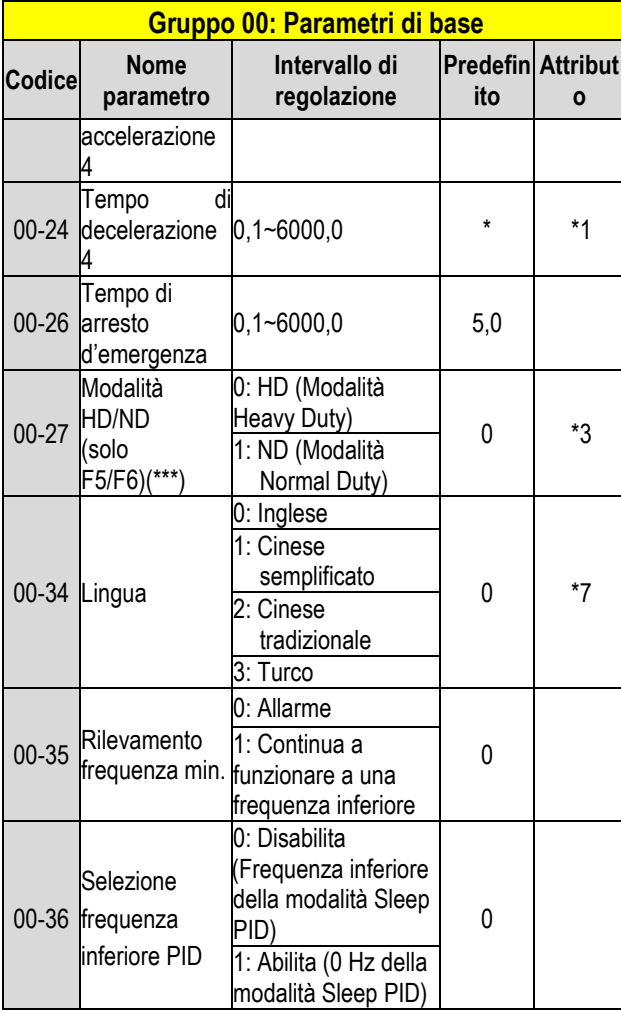

**\* : Vedi allegato seguente 1** 

**.** 

**\*\*\*Se il parametro 00-27 è impostato in modalità ND, il** 

**parametro 1 motore 02 del gruppo si regolerà automaticamente a 1 classe in più** 

**Se il parametro 00-27 è impostato in modalità HD, il parametro 1 motore 02 del gruppo si regolerà automaticamente alla stessa classe.** 

**Si consiglia di impostare innanzitutto il parametro 00-27 prima che il motore esegua l'auto-tuning perché il parametro modificherà automaticamente il parametro del motore.** 

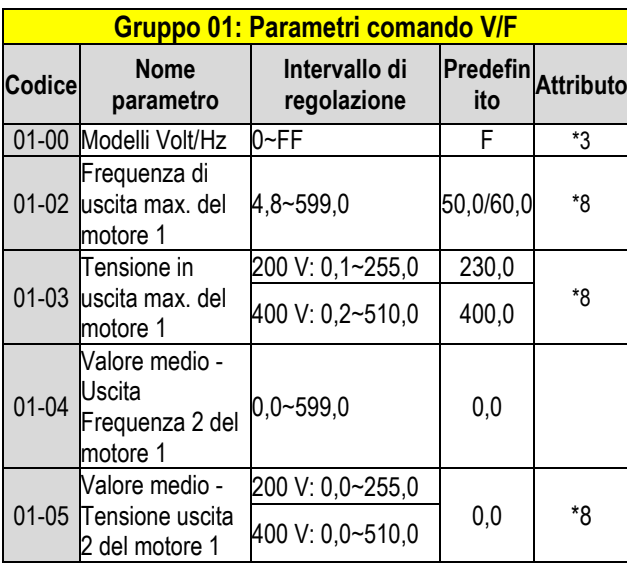

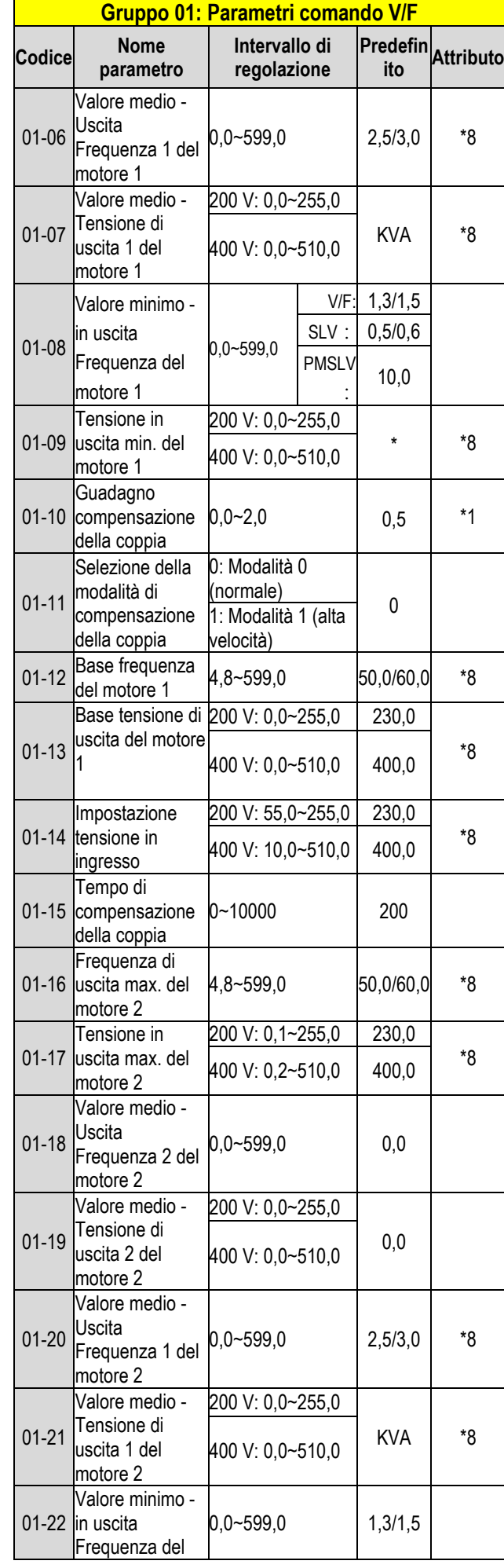

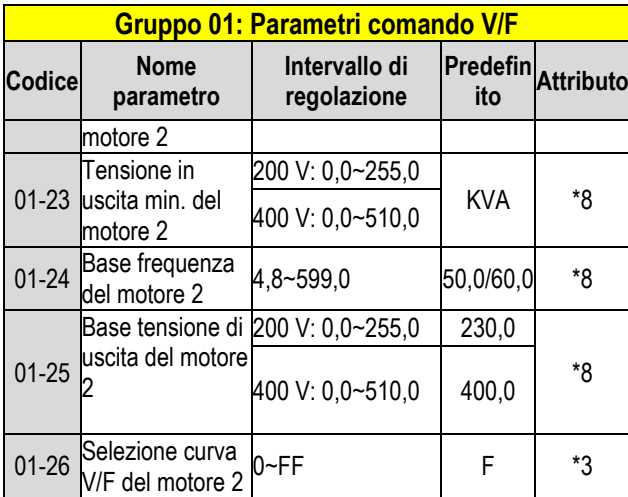

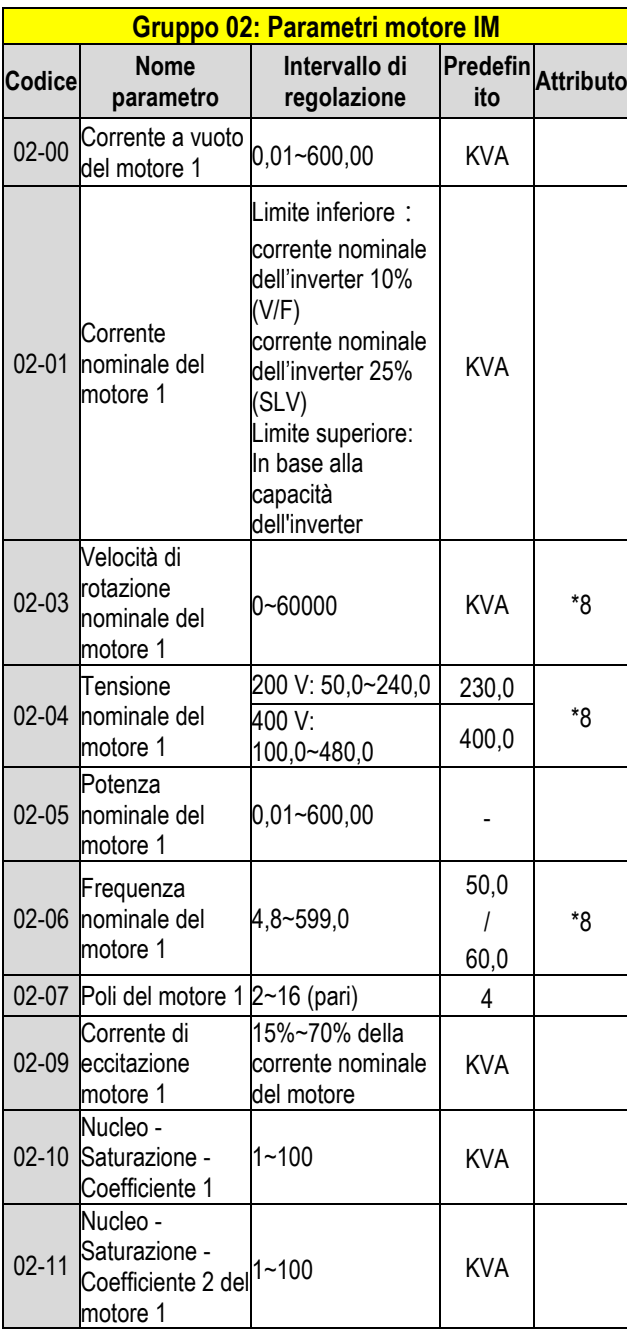

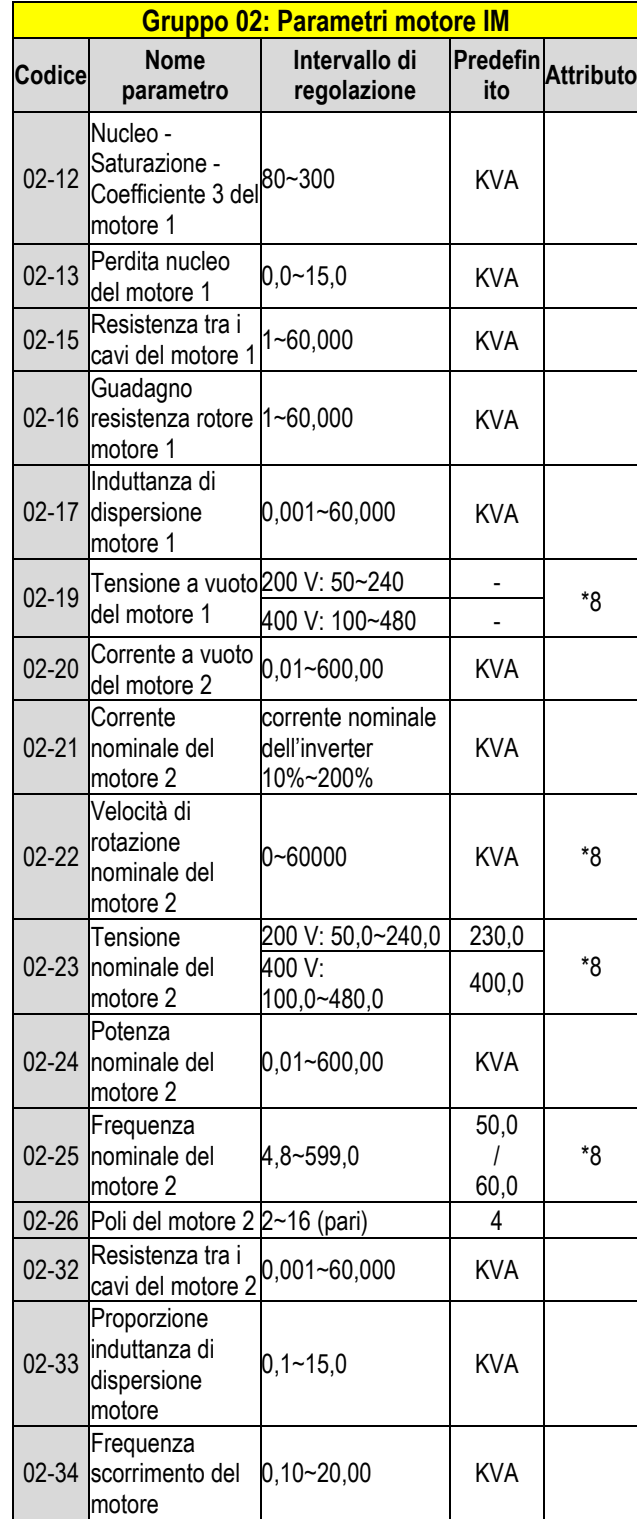

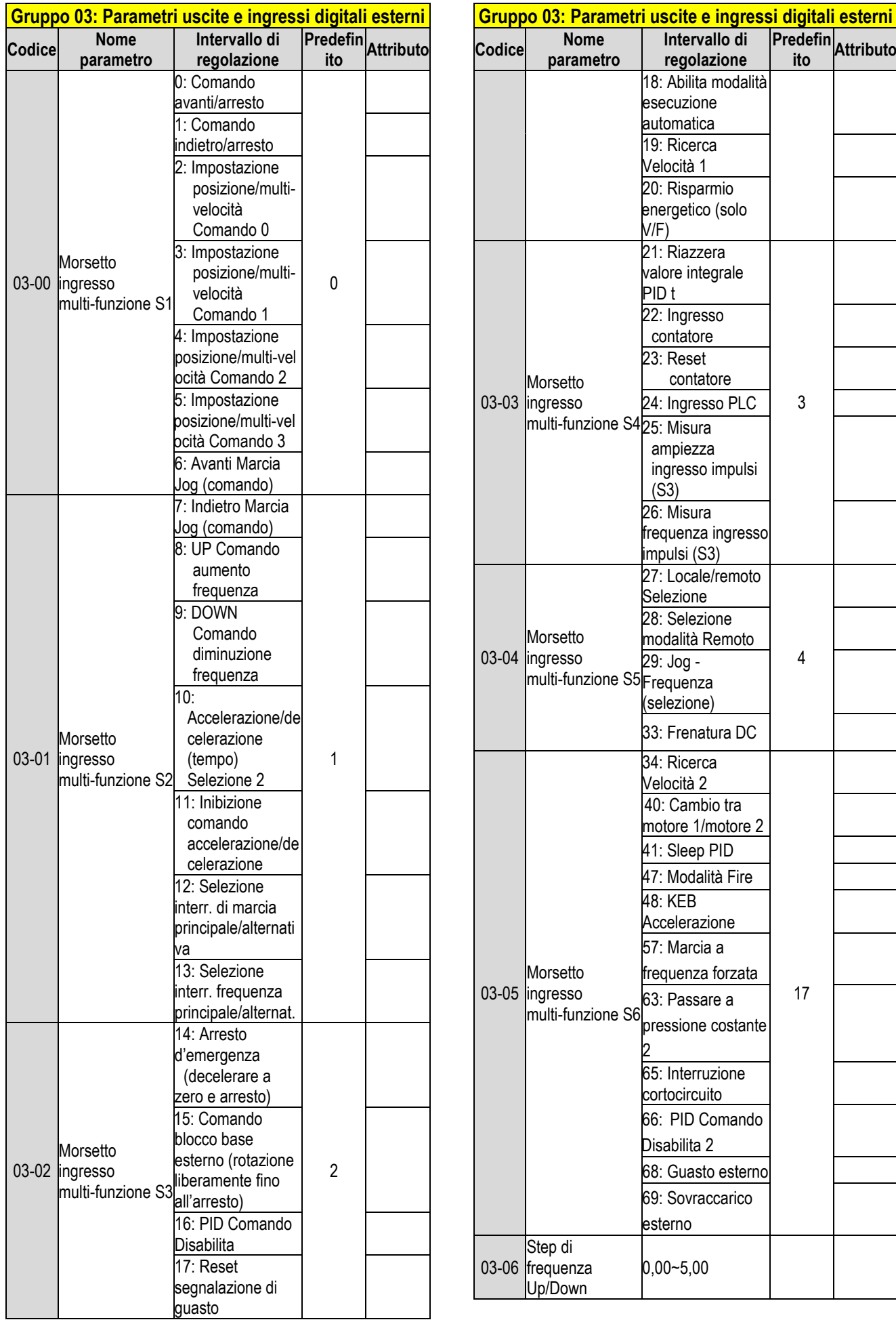

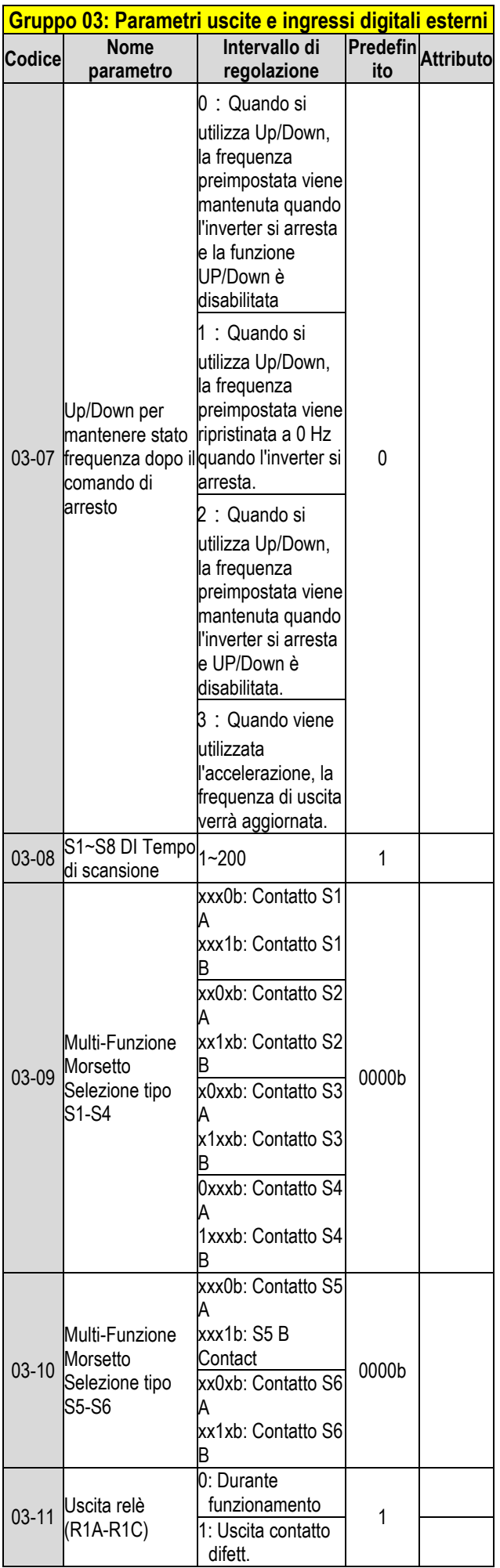

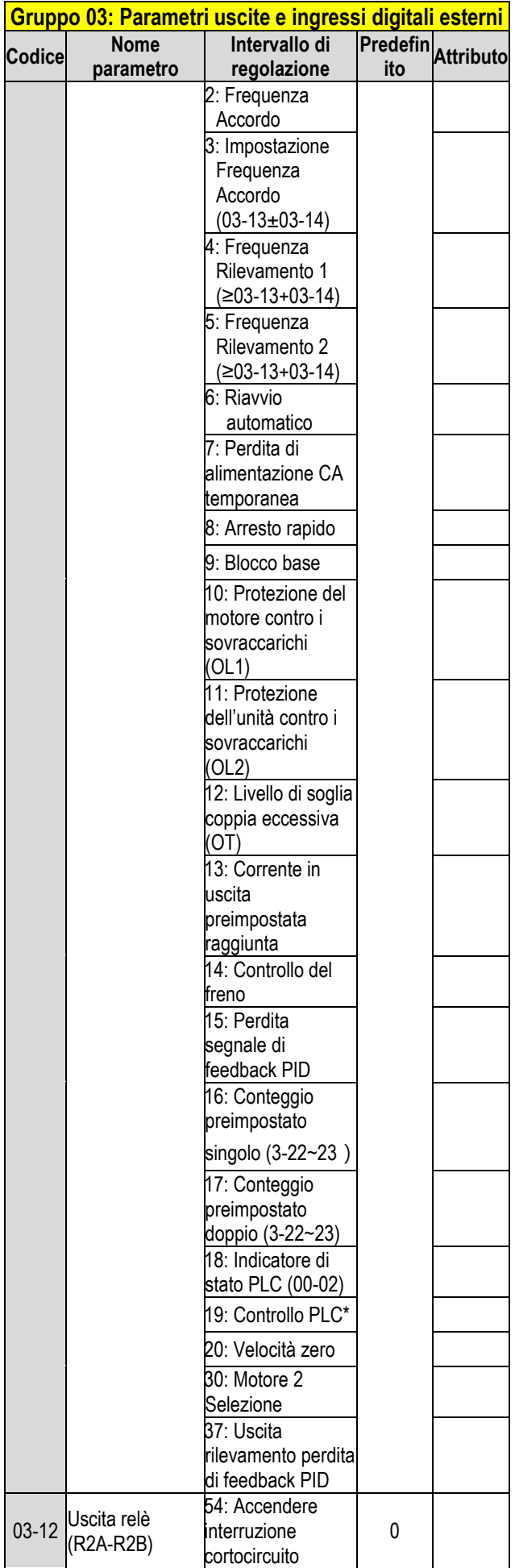

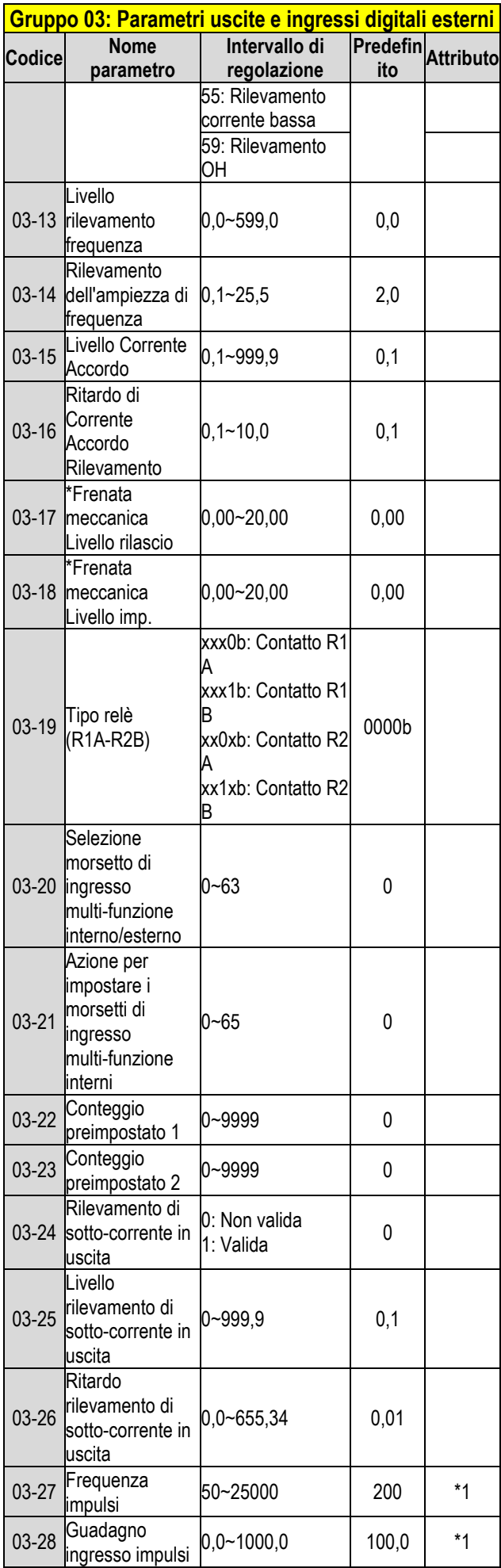

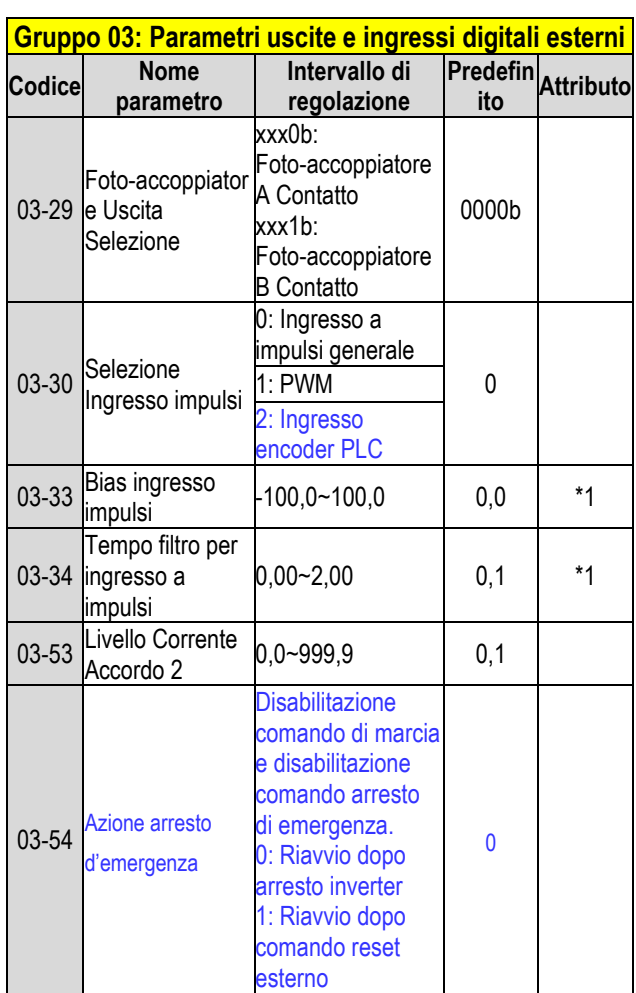

**\* : Se la frequenza di uscita massima del motore è superiore a 300 HZ, la risoluzione della frequenza sarà modificata a 0,1 Hz.**

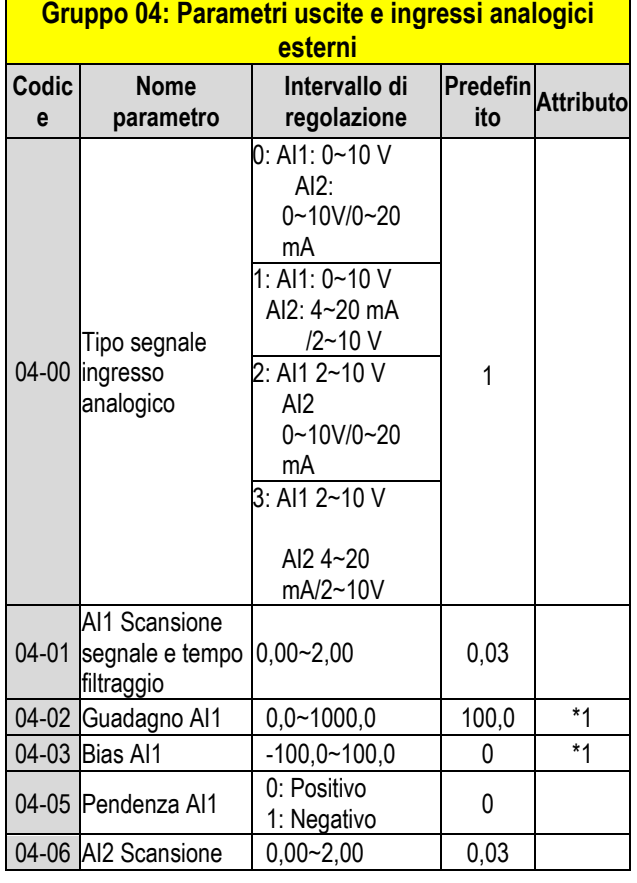

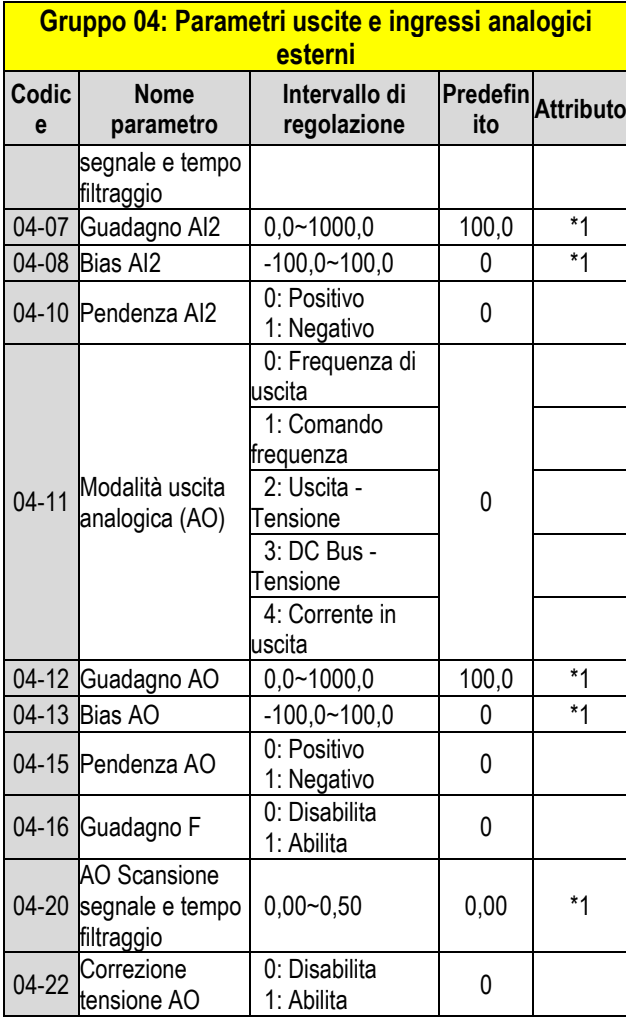

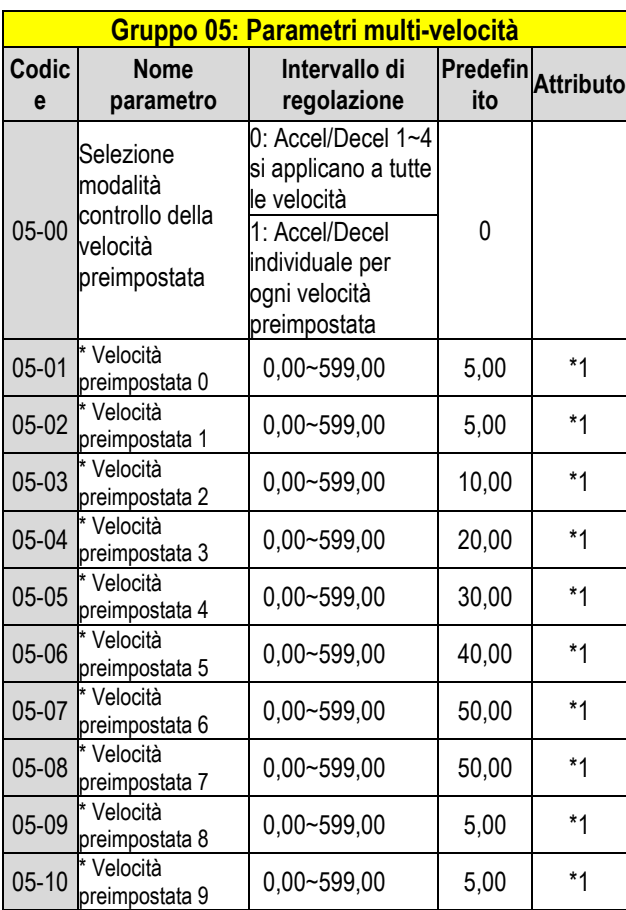

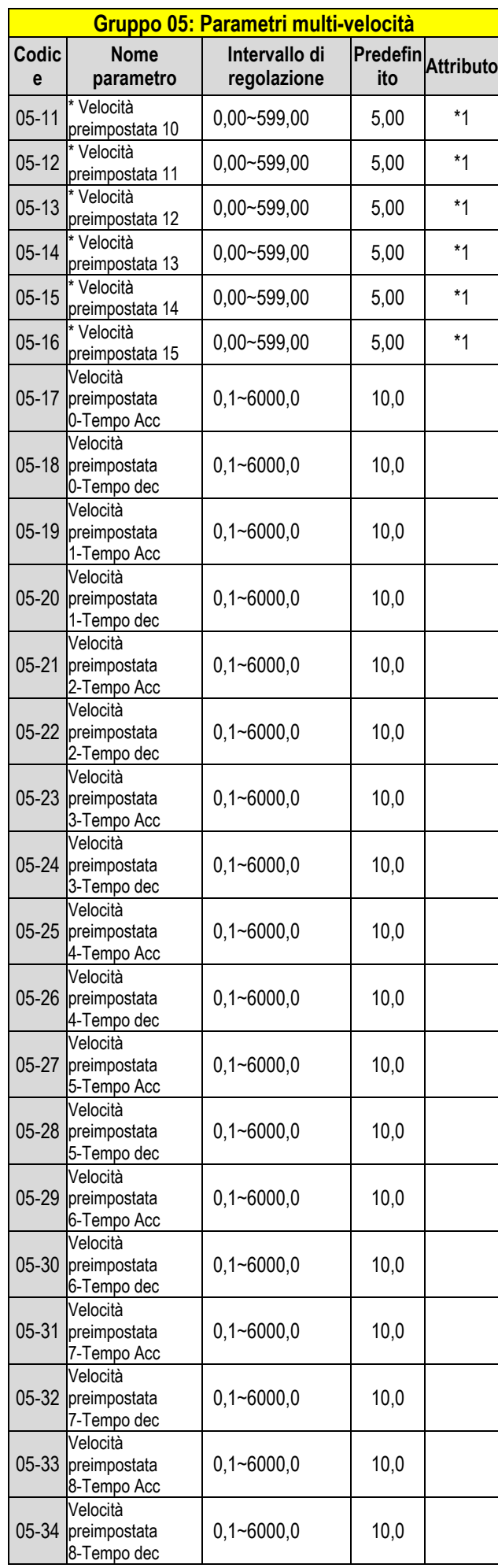

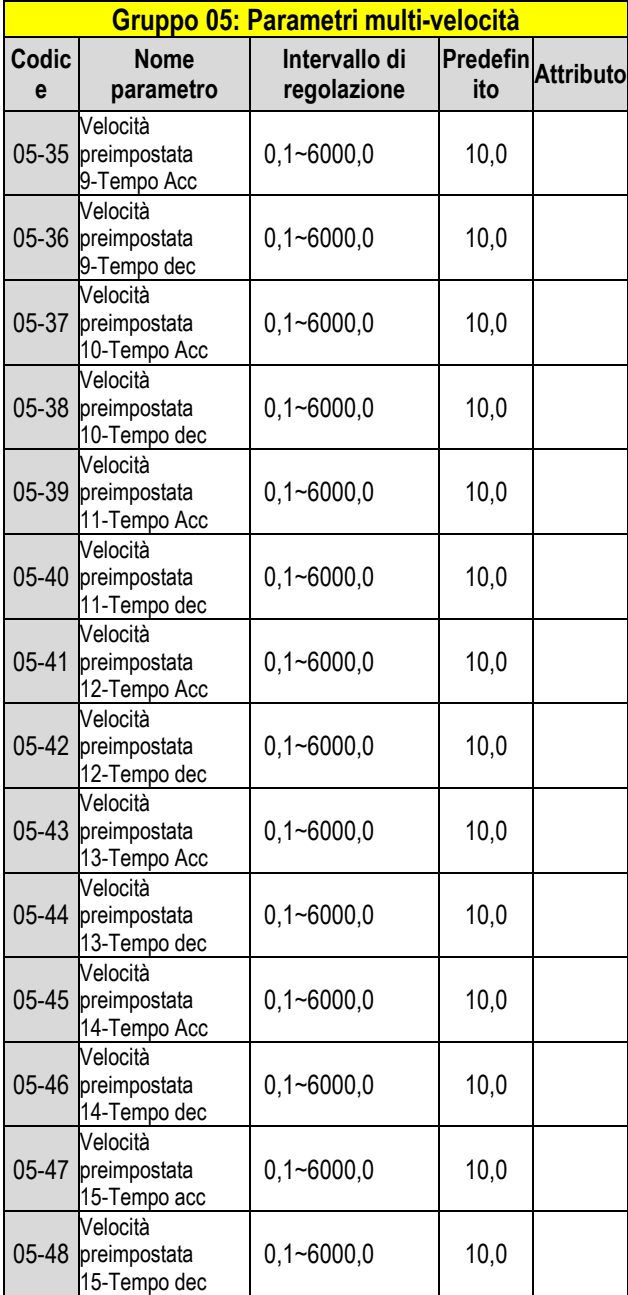

\* **Se la frequenza di uscita massima del motore è superiore a 300 HZ, la risoluzione della frequenza sarà modificata a 0,1 Hz.** 

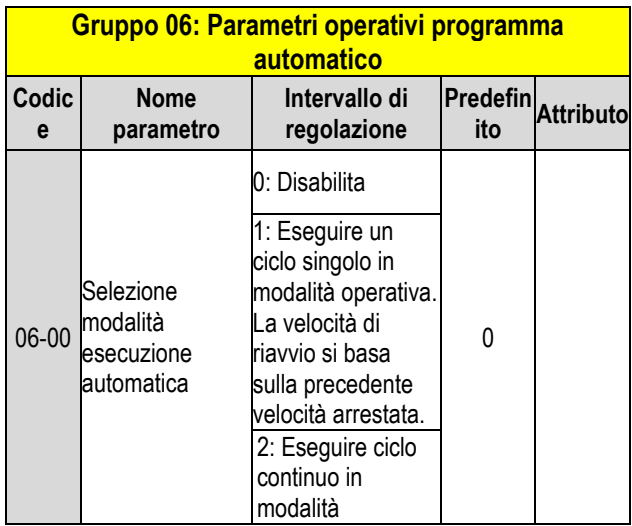

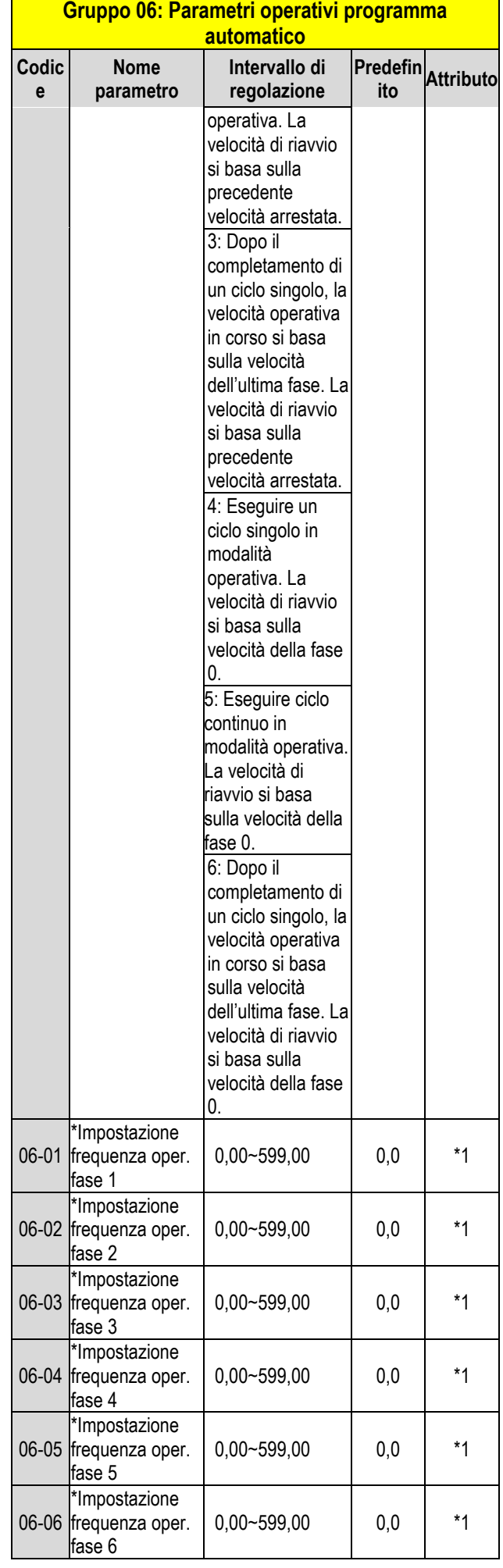

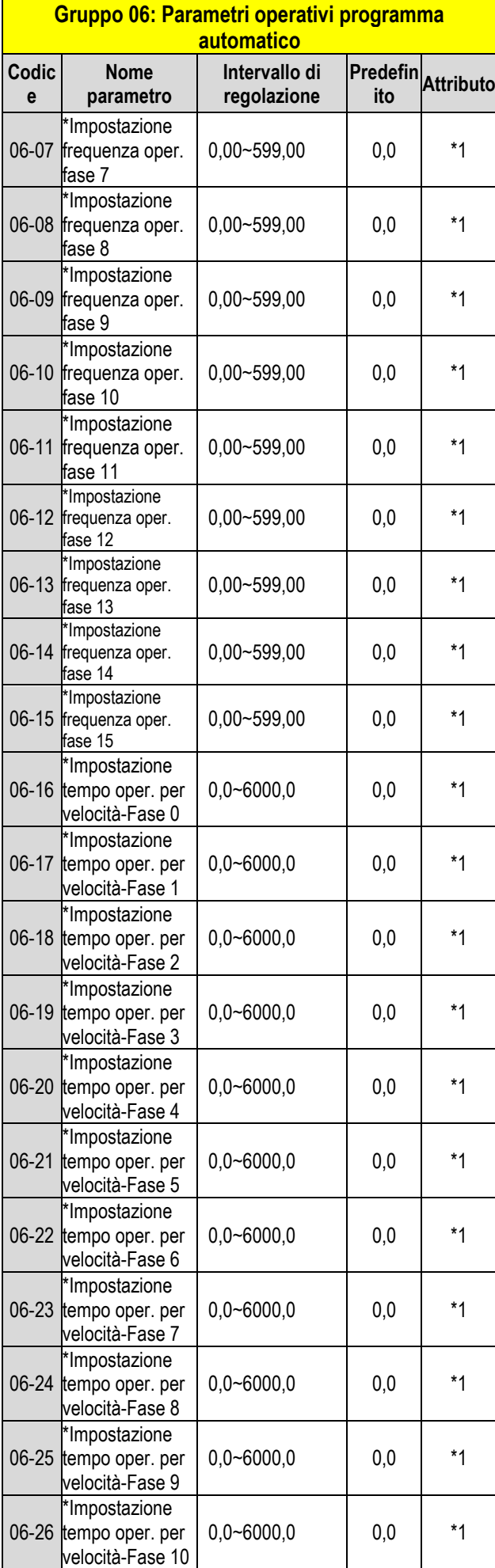

# **Gruppo 06: Parametri operativi programma**

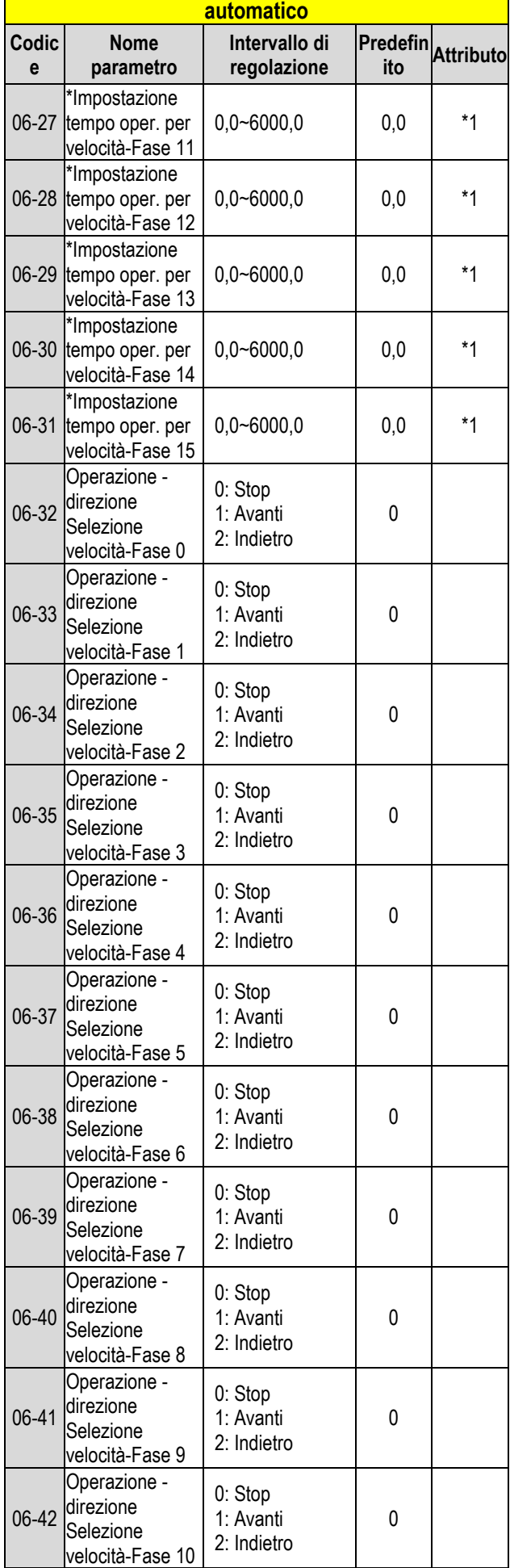

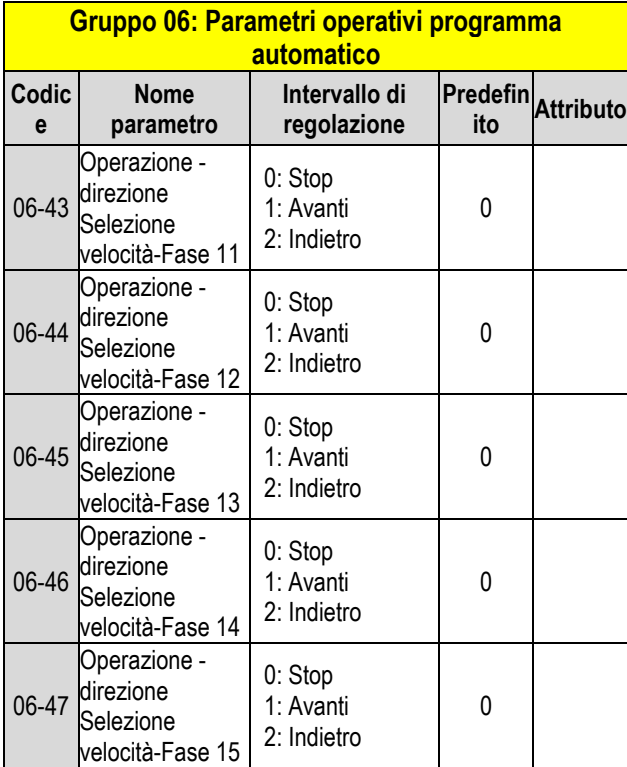

\* **Se la frequenza di uscita massima del motore è superiore a 300 Hz, la risoluzione della frequenza sarà modificata a 0,1 Hz.**

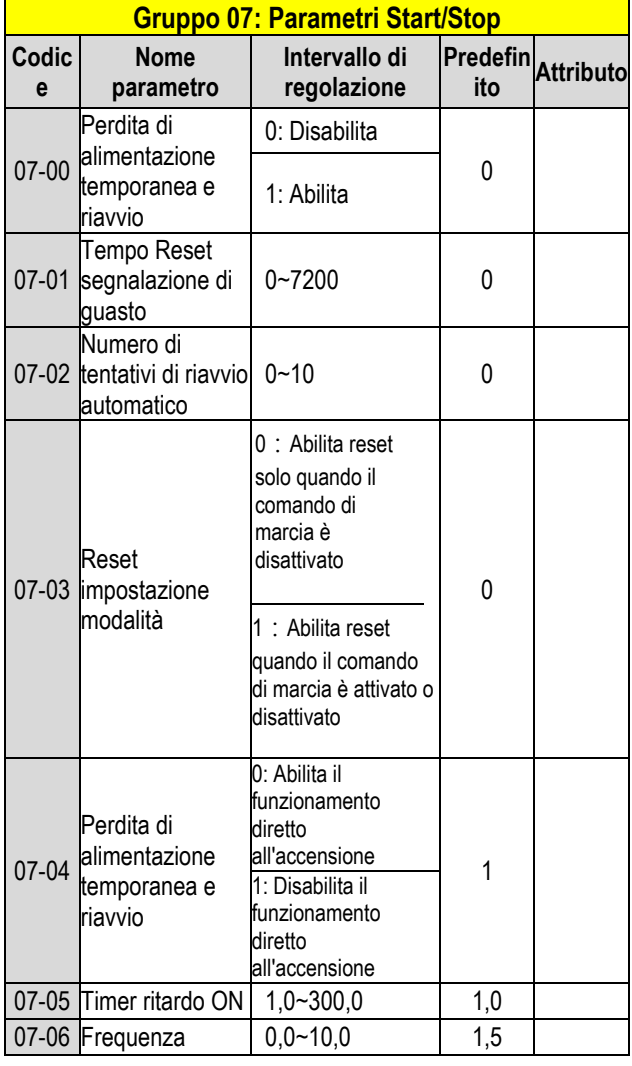

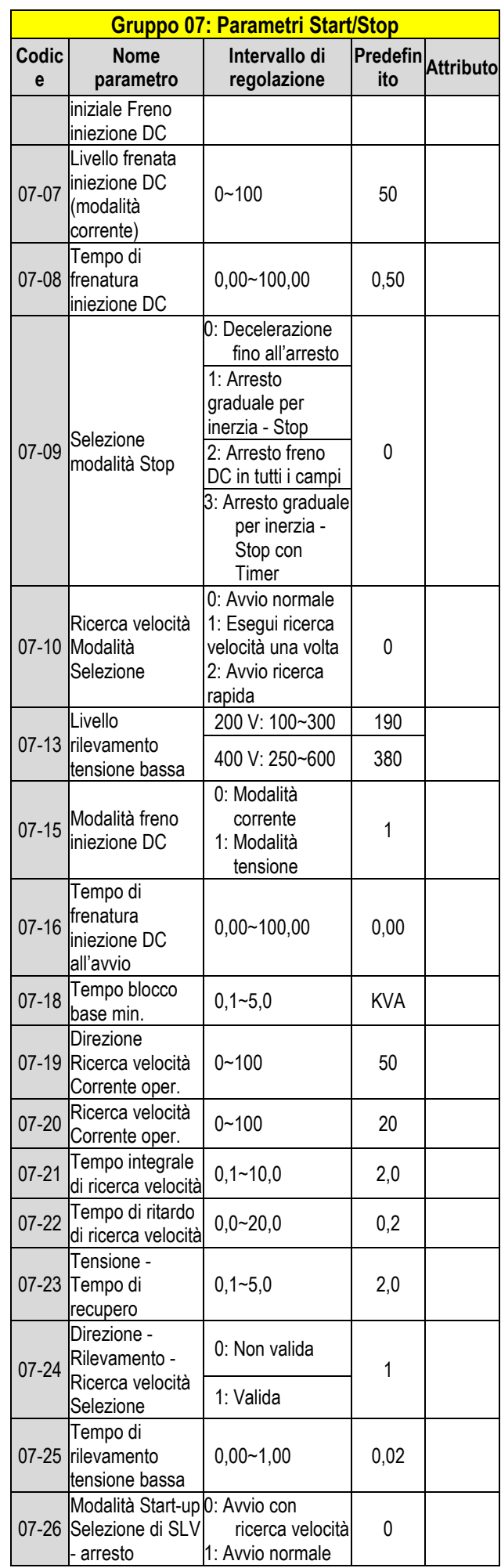

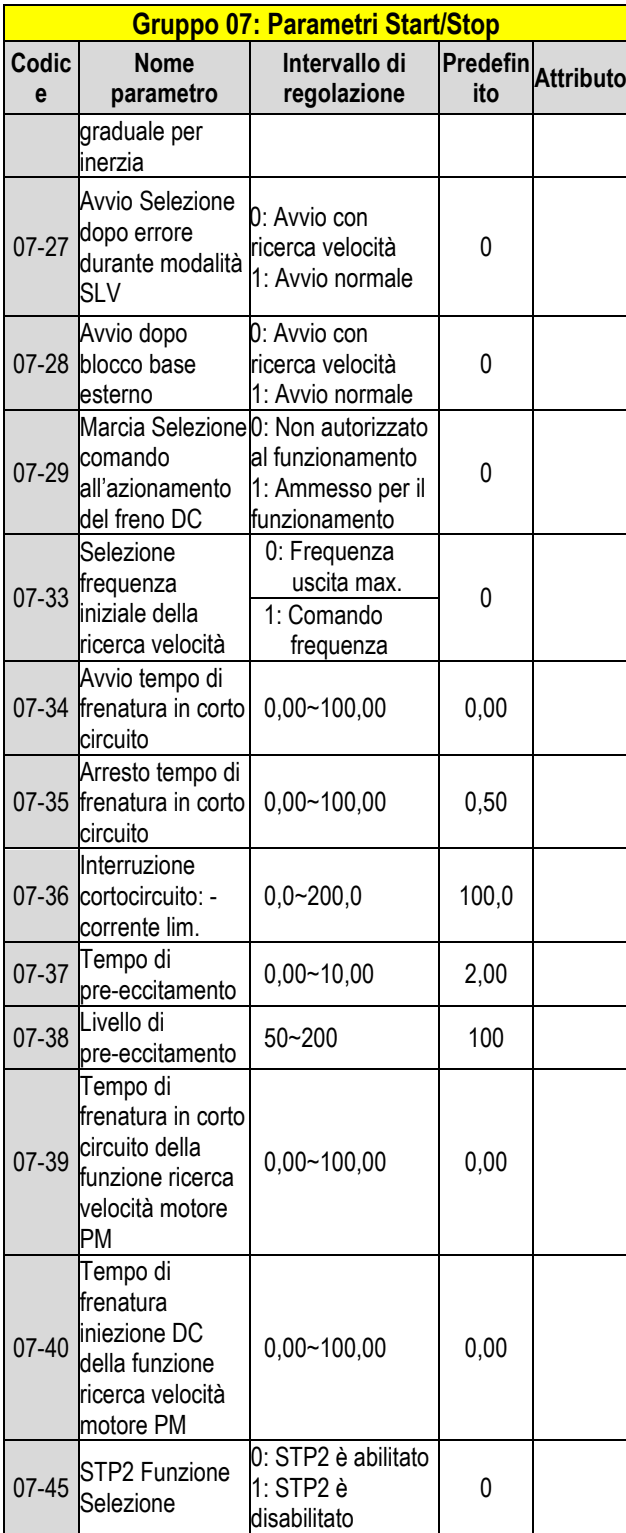

**\* : Se la frequenza di uscita massima del motore è superiore a 300 Hz, la risoluzione della frequenza sarà modificata a 0,1 Hz.**

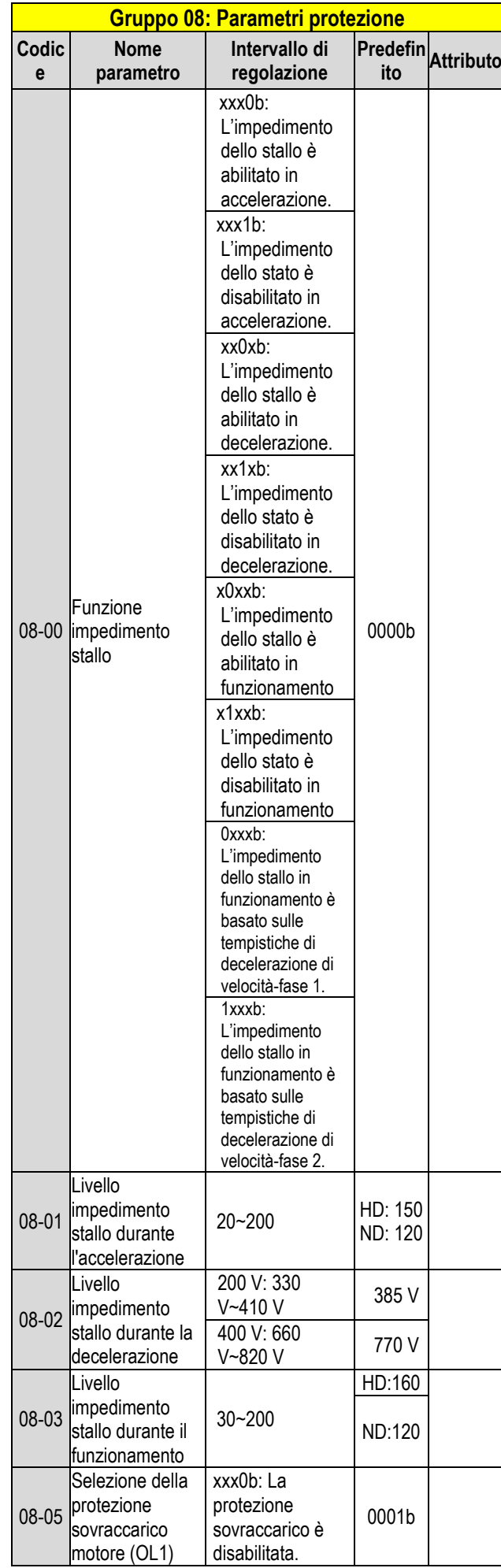

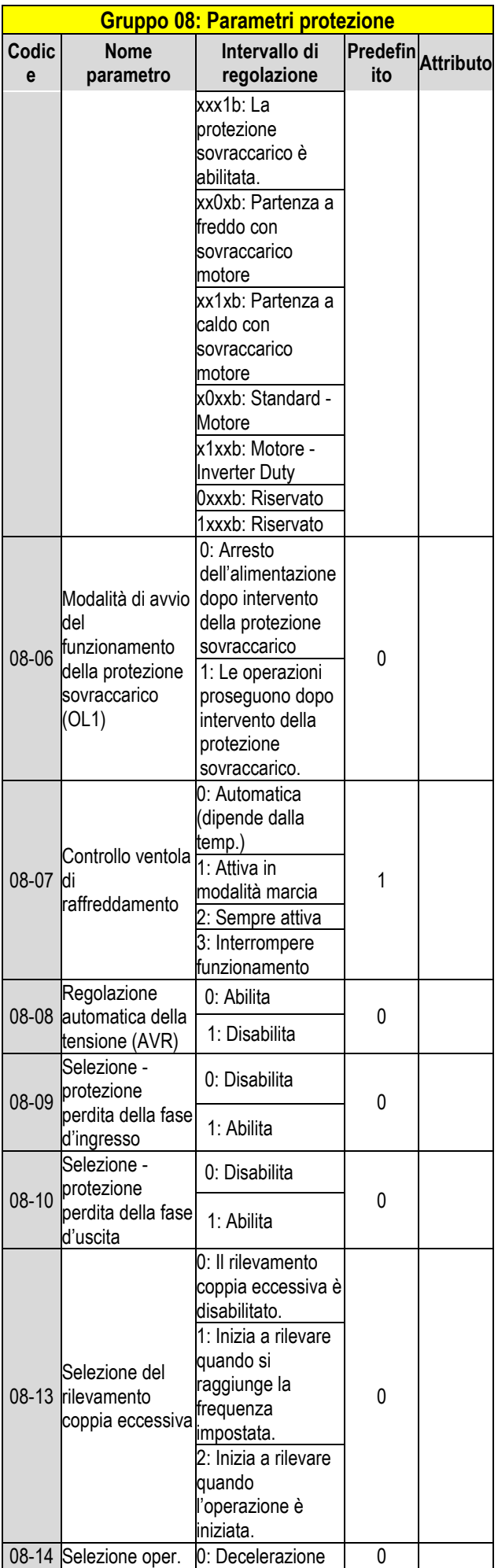

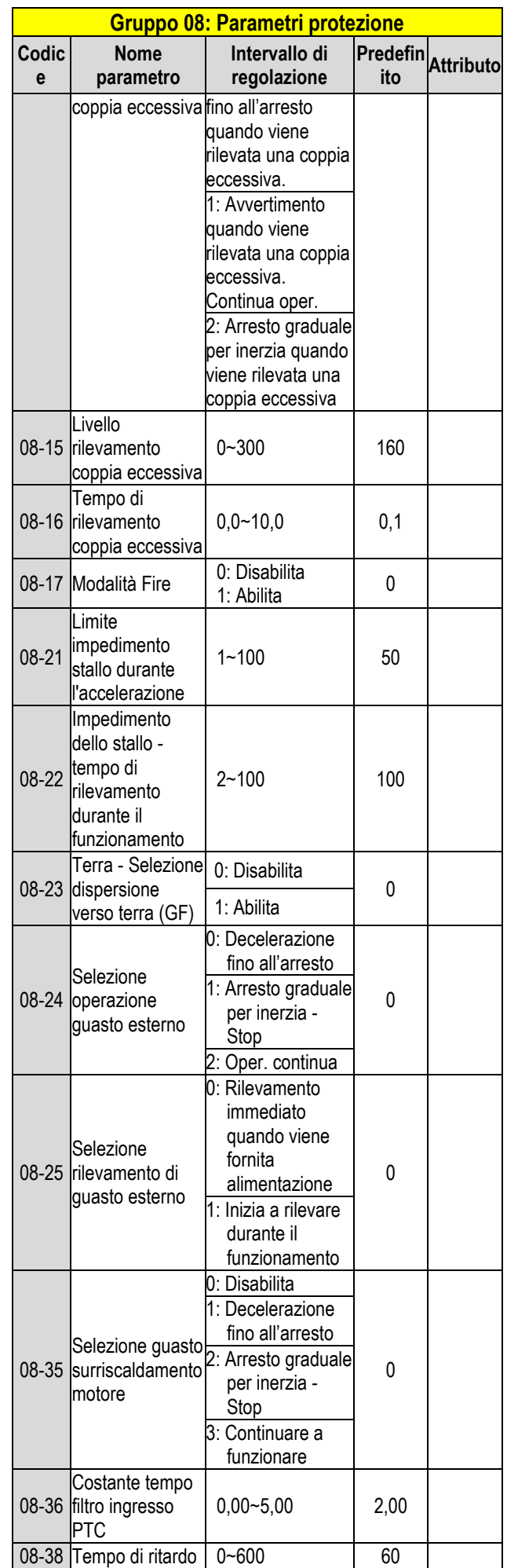

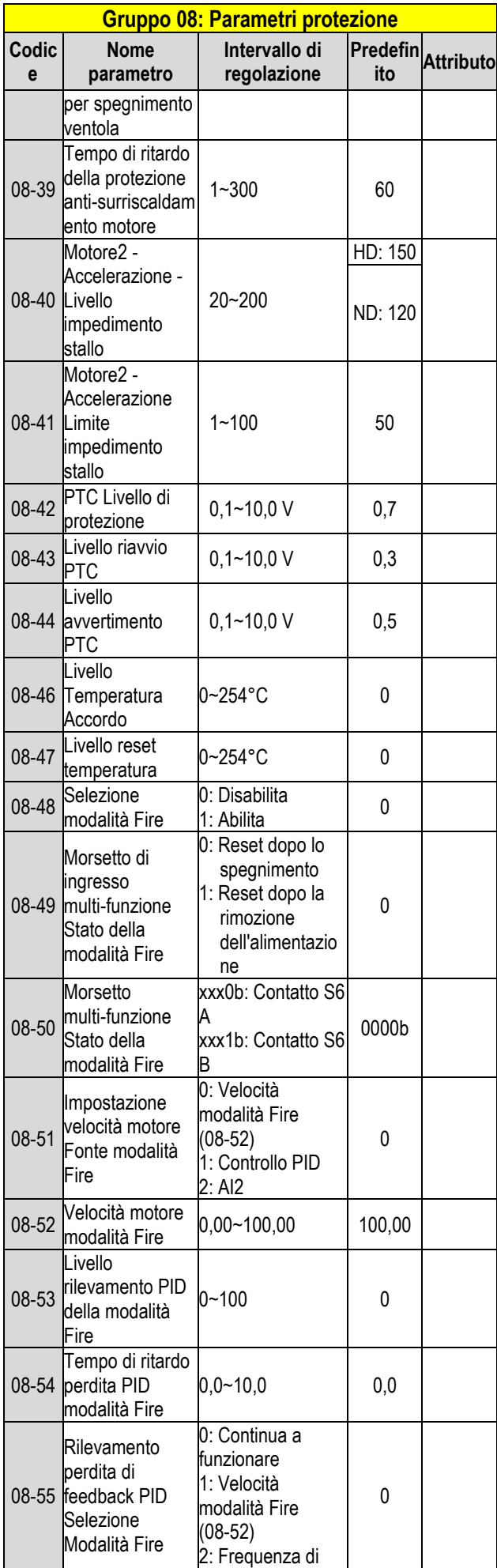

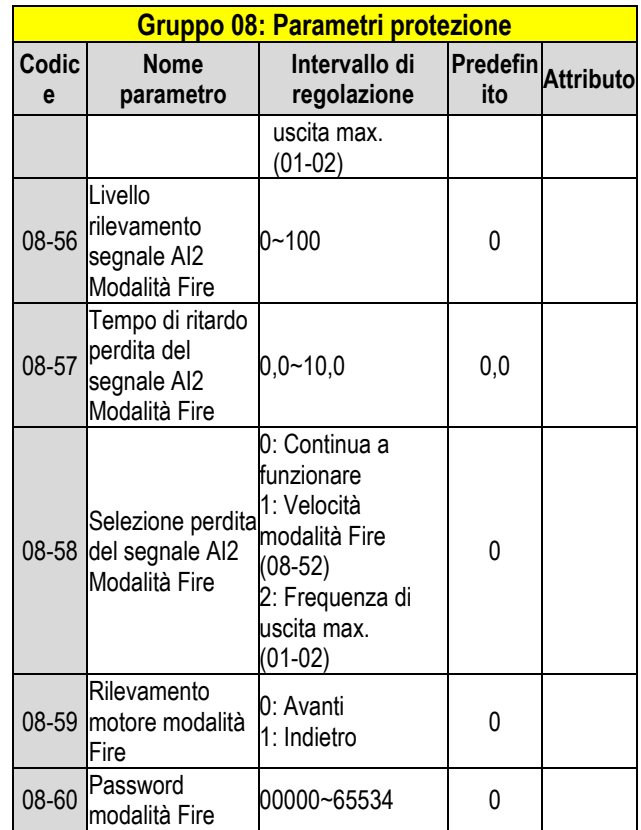

**\*\*\*La funzione STO può essere progettata solo nei modelli con filtro EMC integrato.**

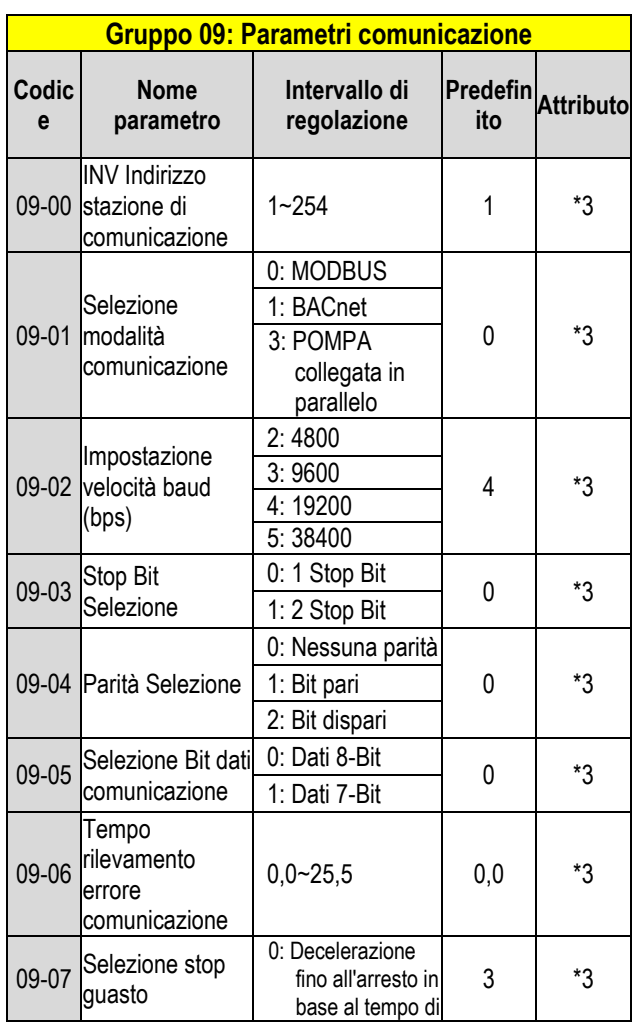

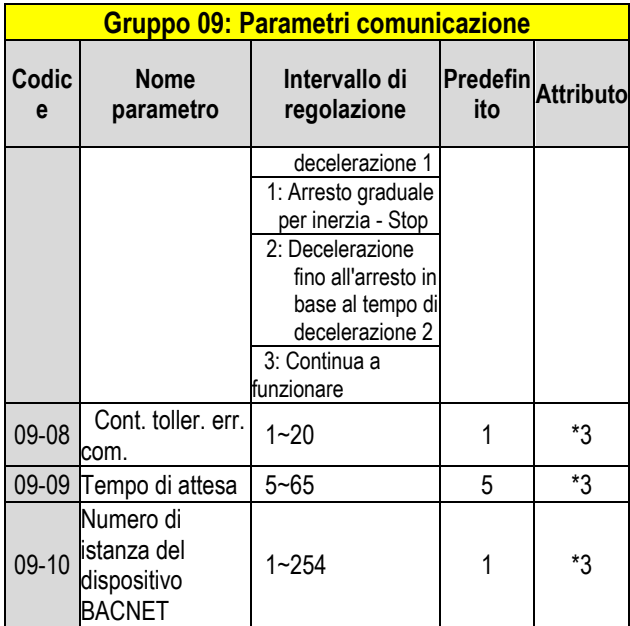

\*3: Il gruppo di parametri 09 non sarà interessato dalle impostazioni di fabbrica. (13-08).

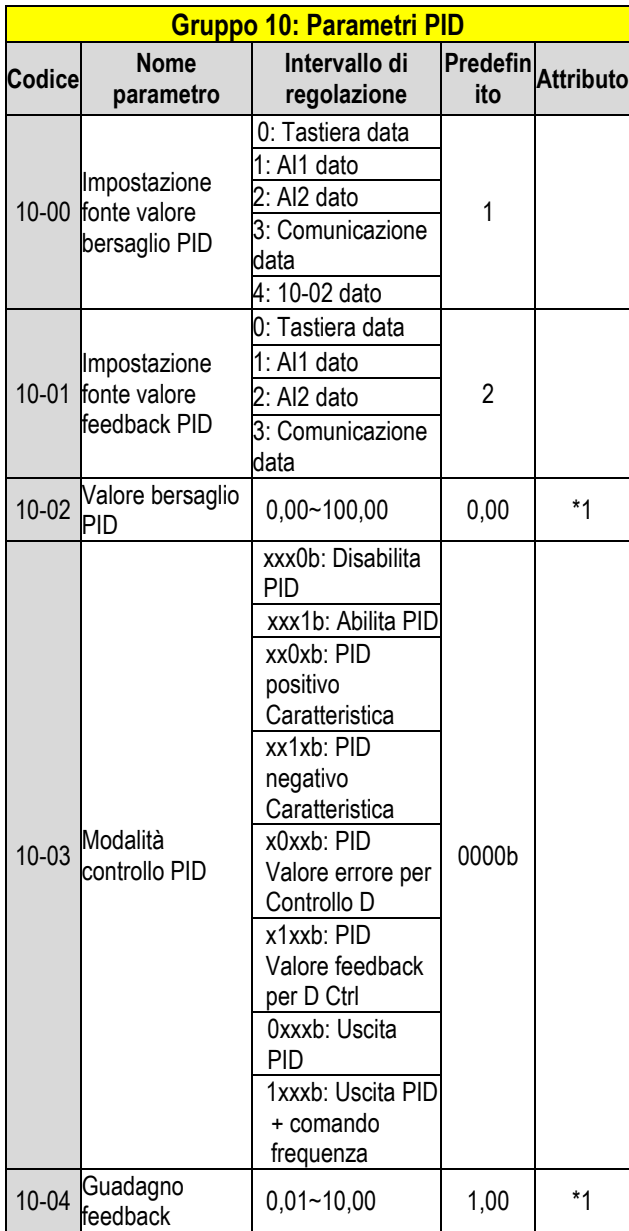

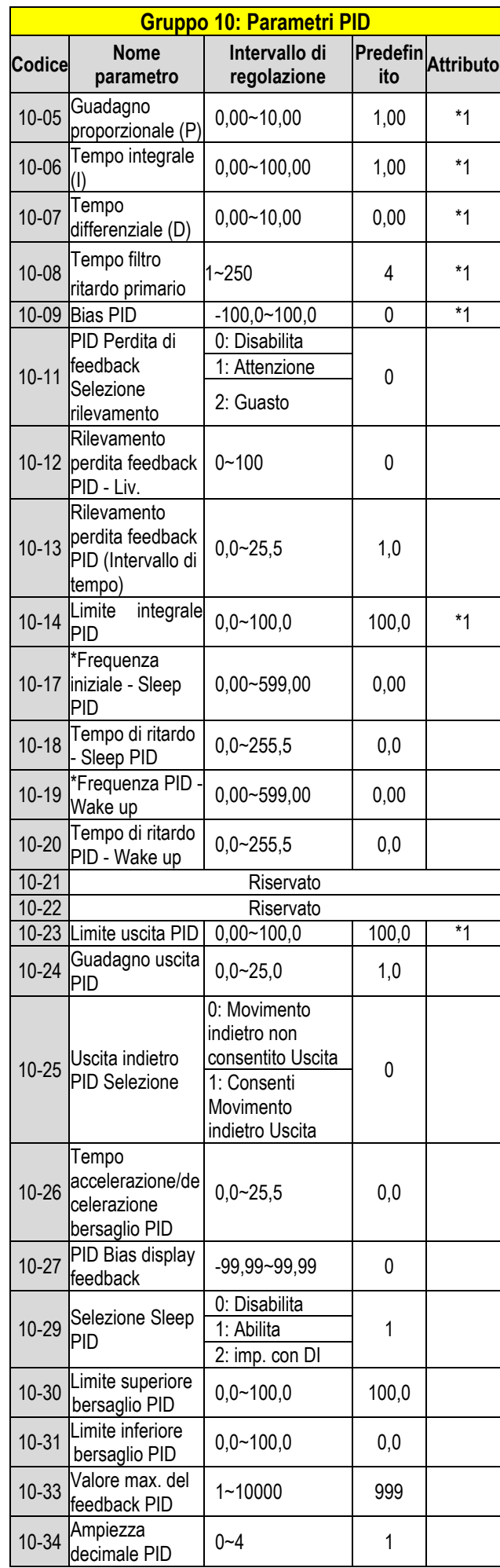

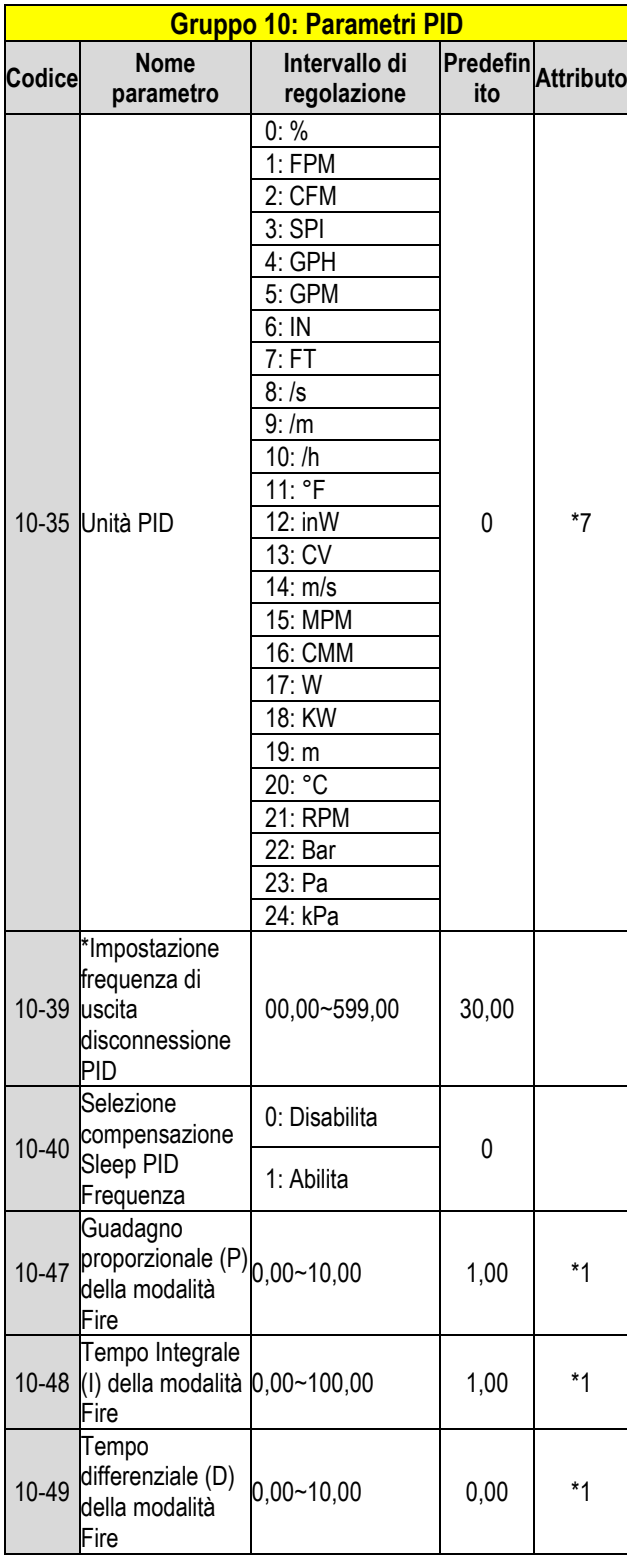

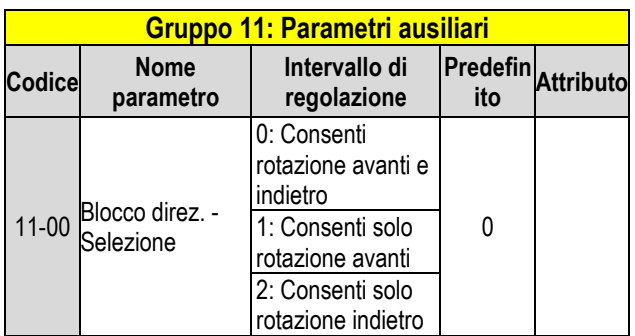

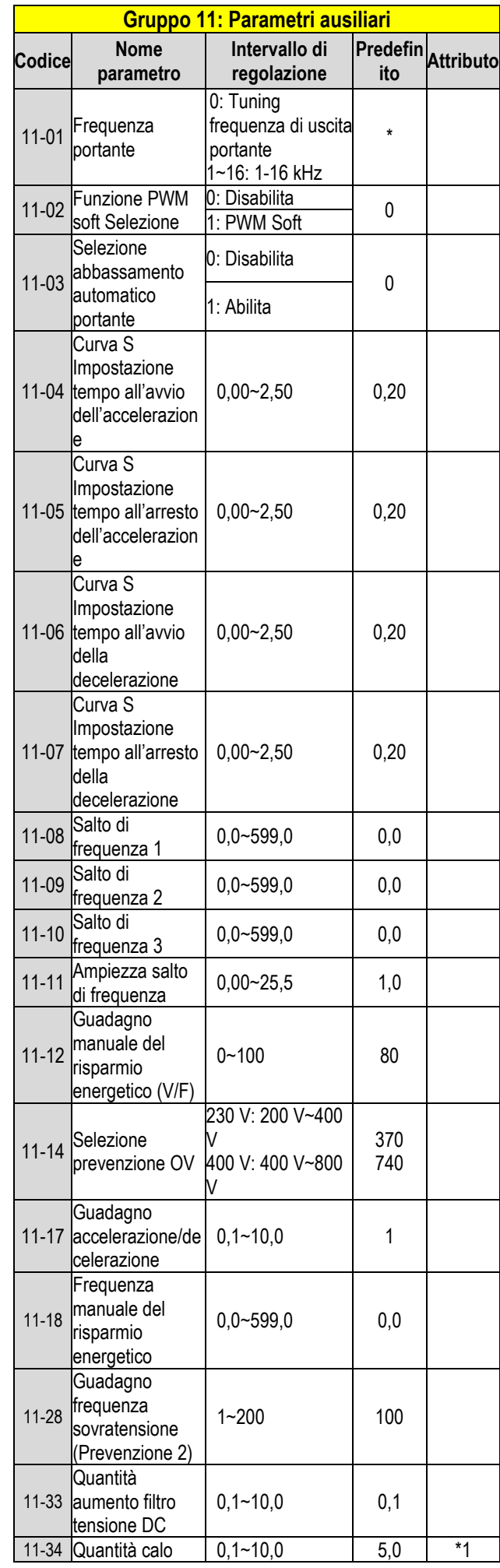

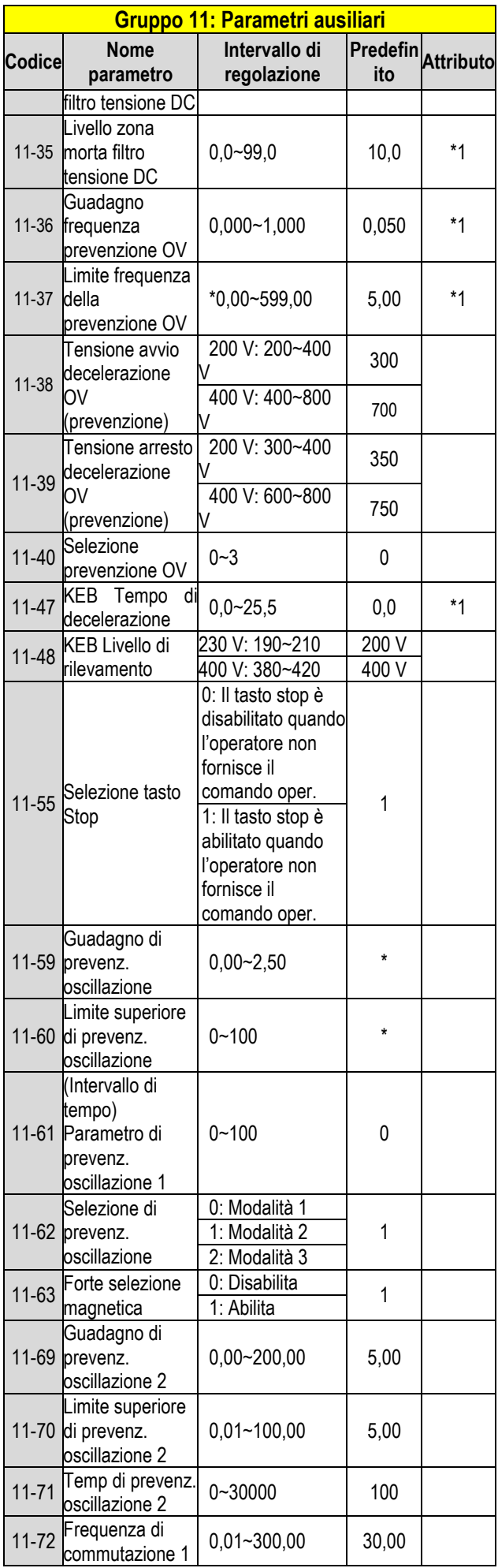

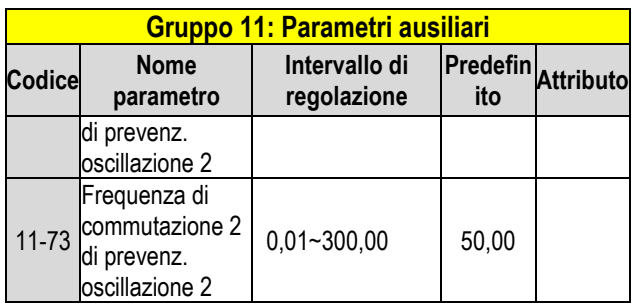

\* **Se la frequenza di uscita massima del motore è superiore a 300 HZ, la risoluzione della frequenza sarà modificata a 0,1 Hz.**

**Nota: Il parametro 11-01 può essere modificato durante il funzionamento; il range è 1~16 KHz.**

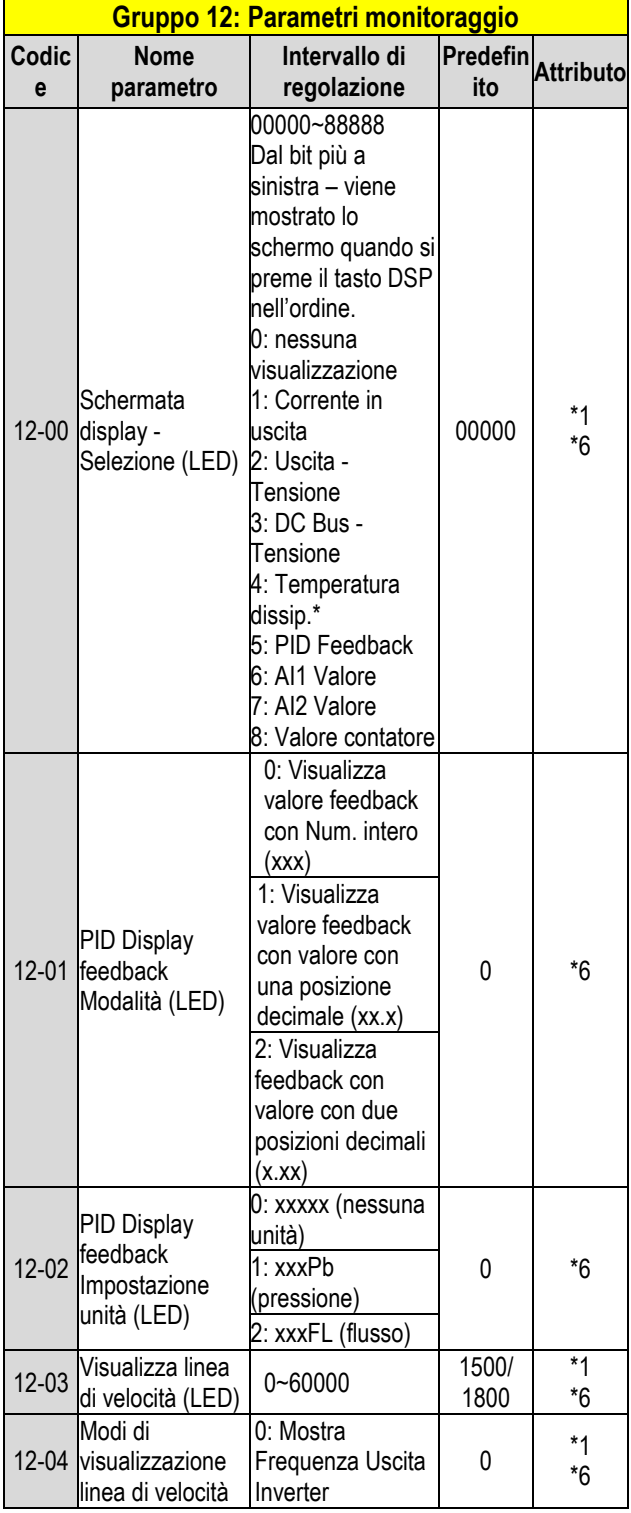

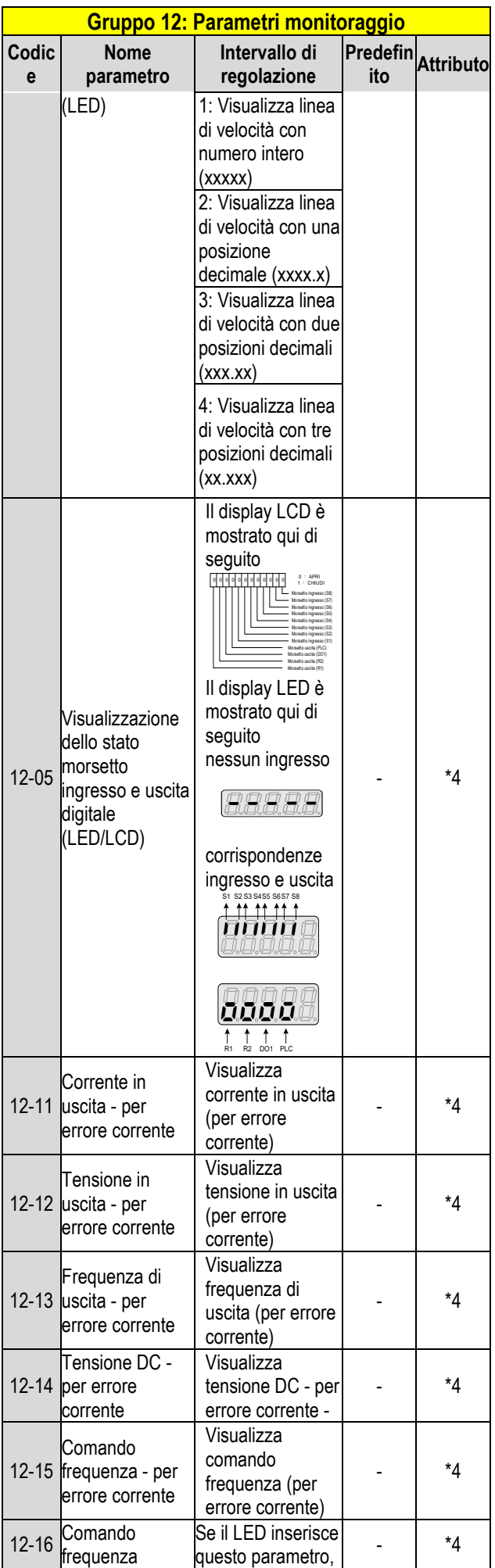

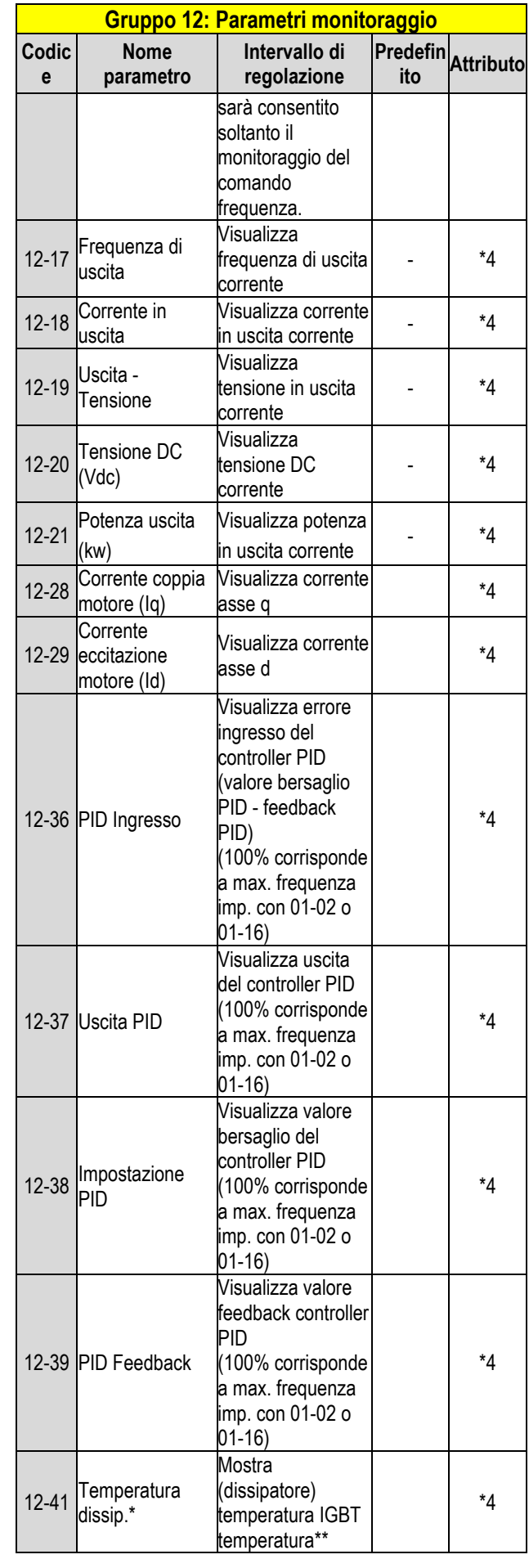

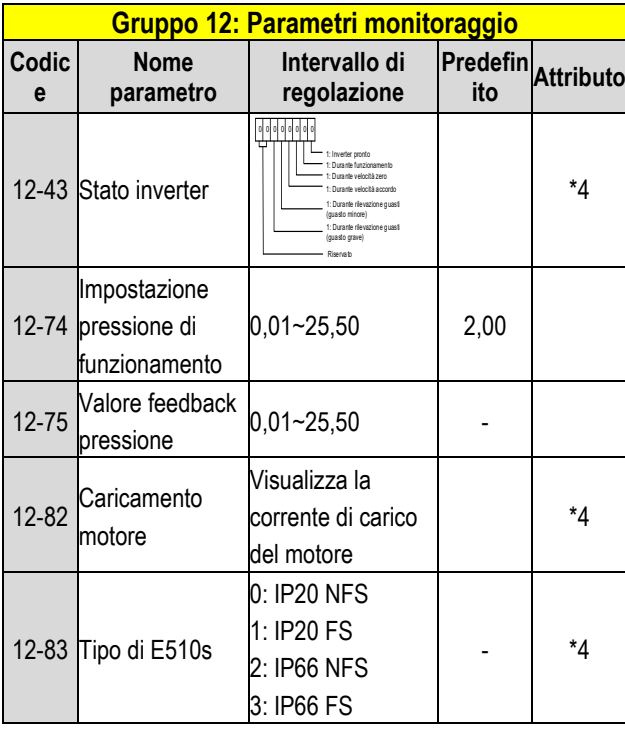

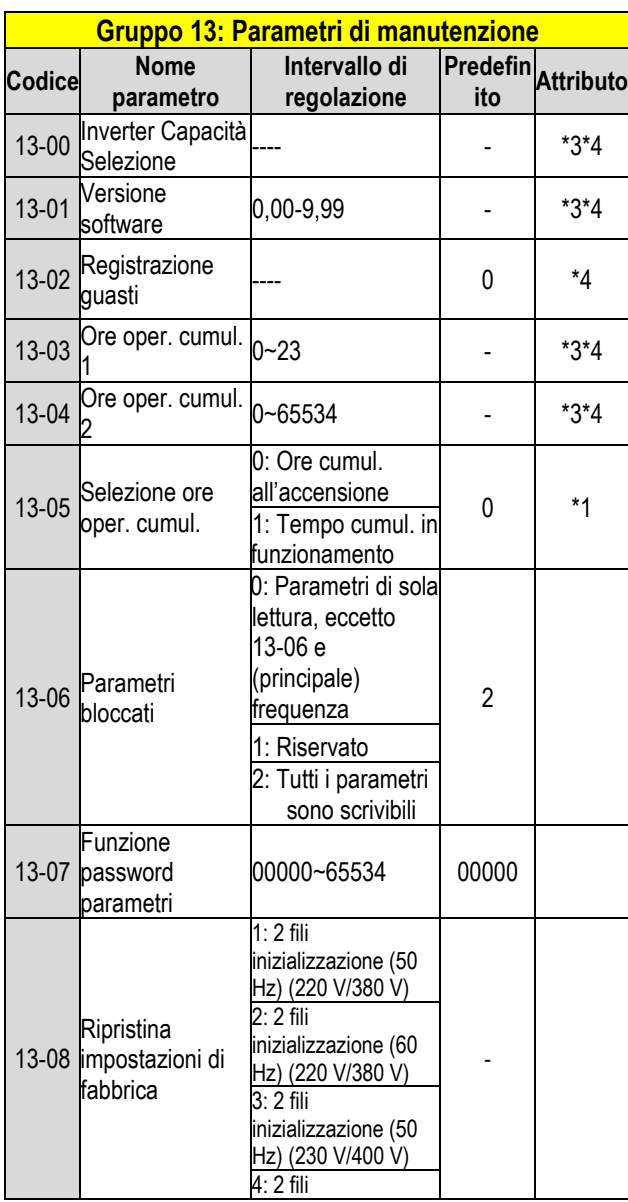

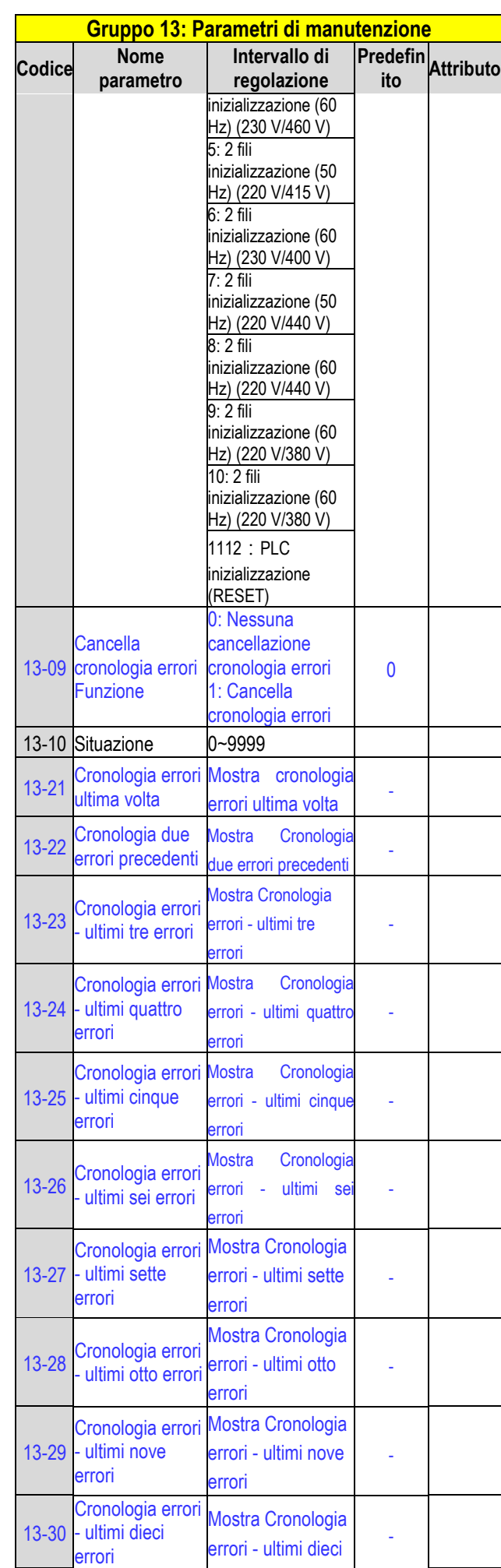

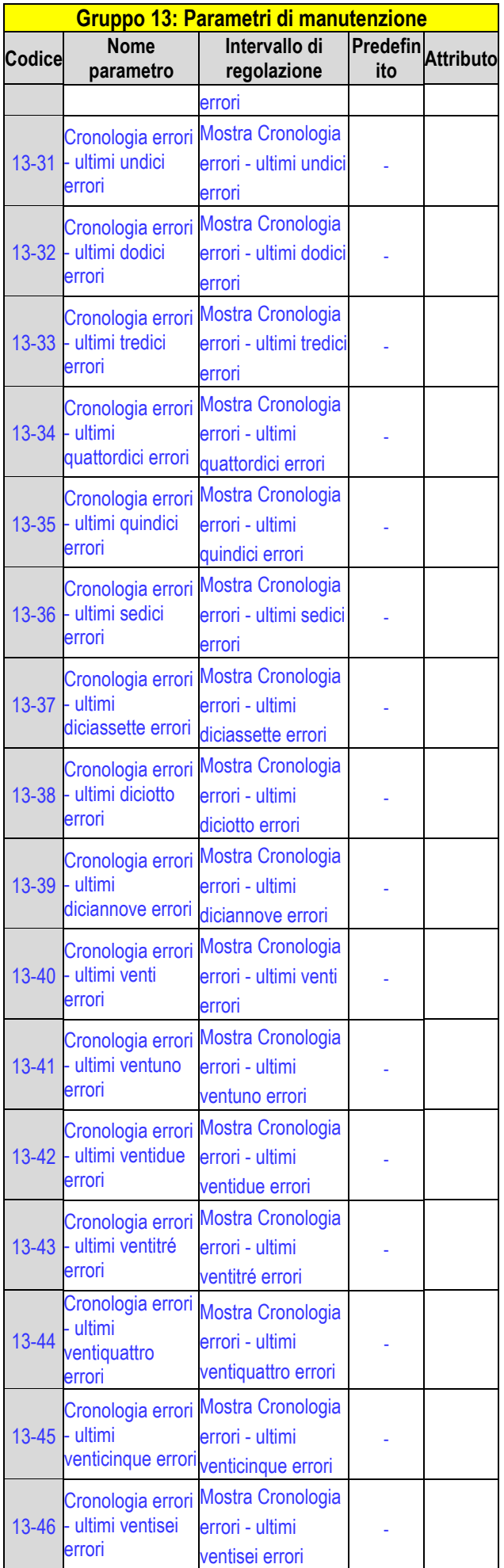

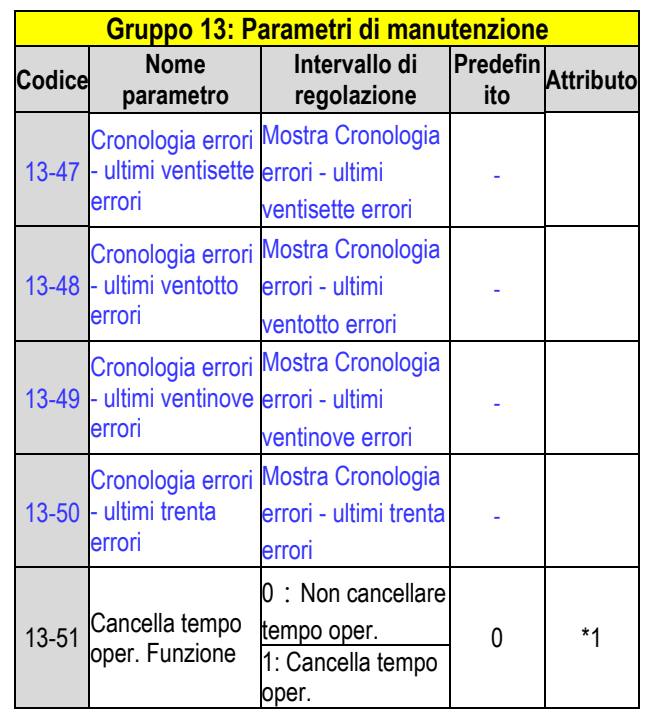

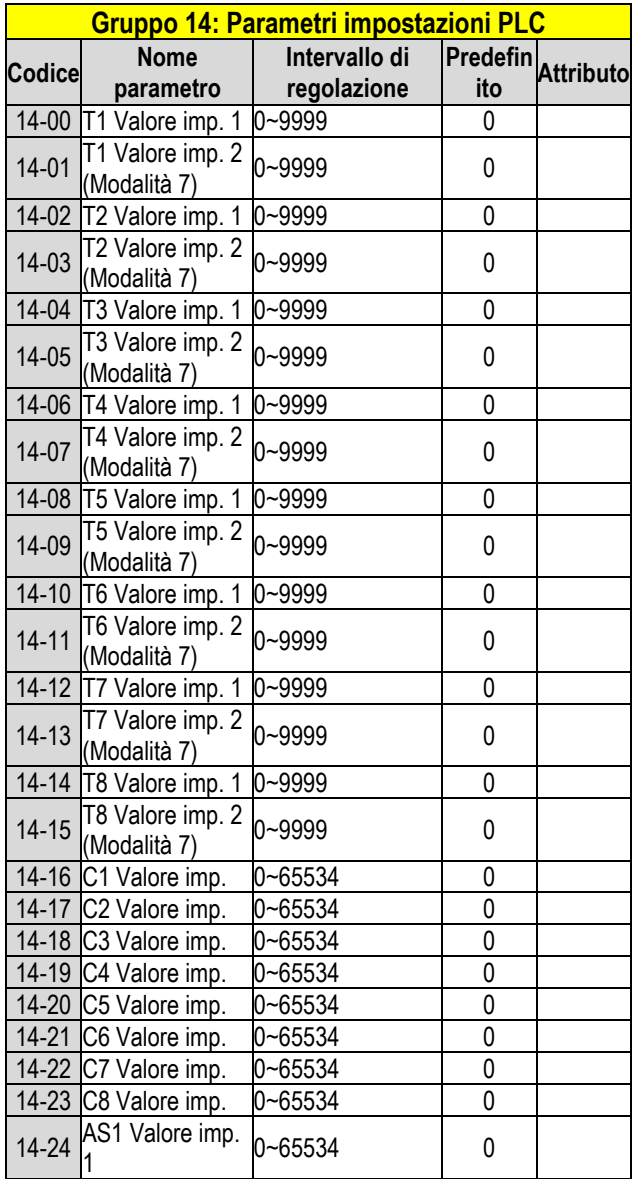

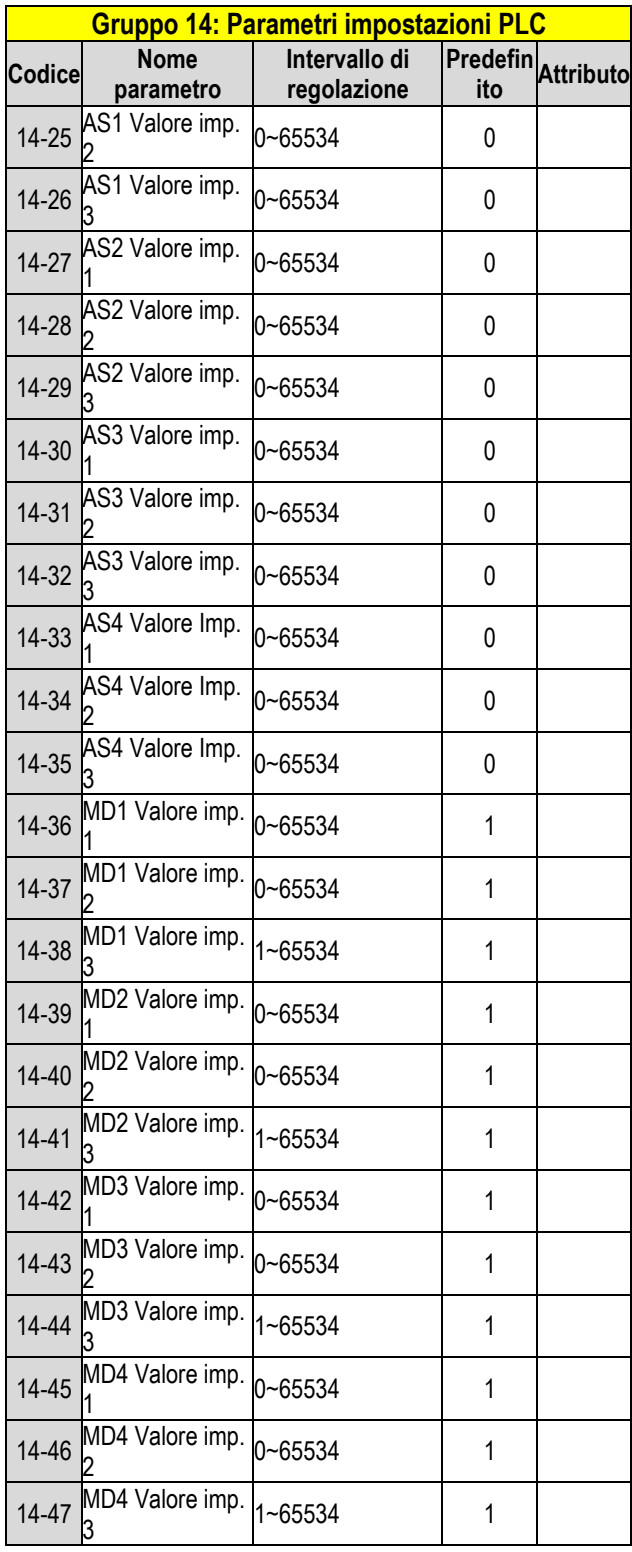

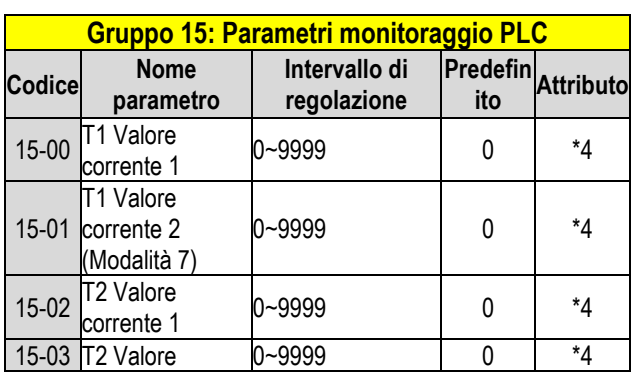

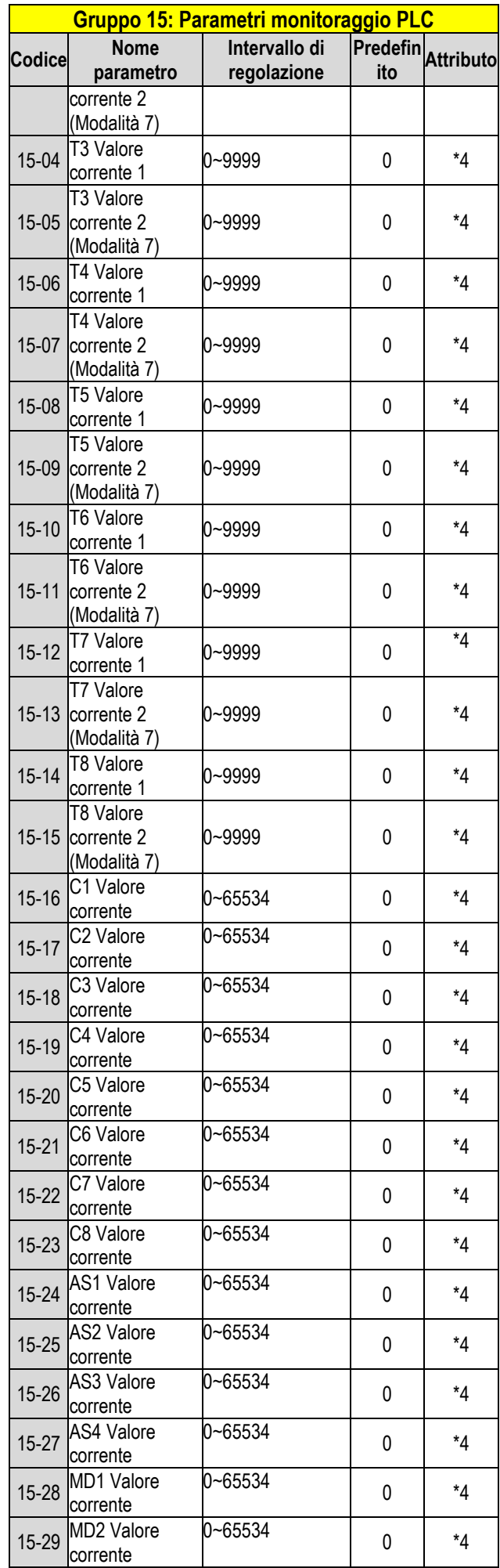

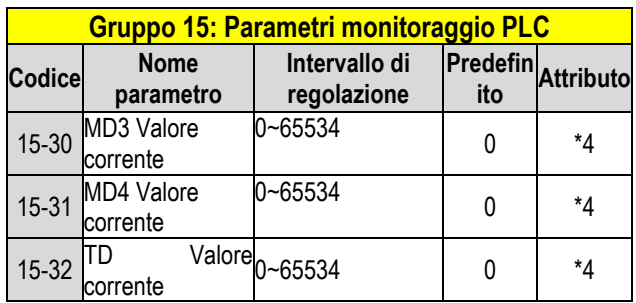

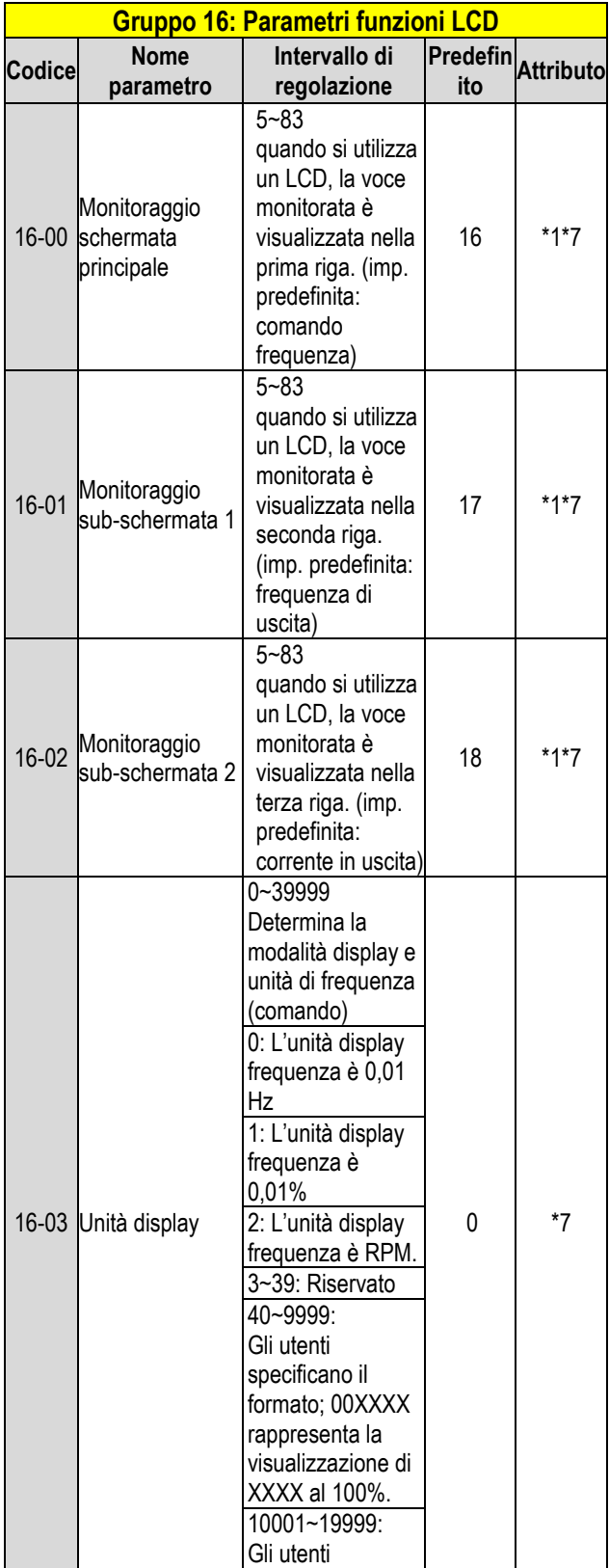

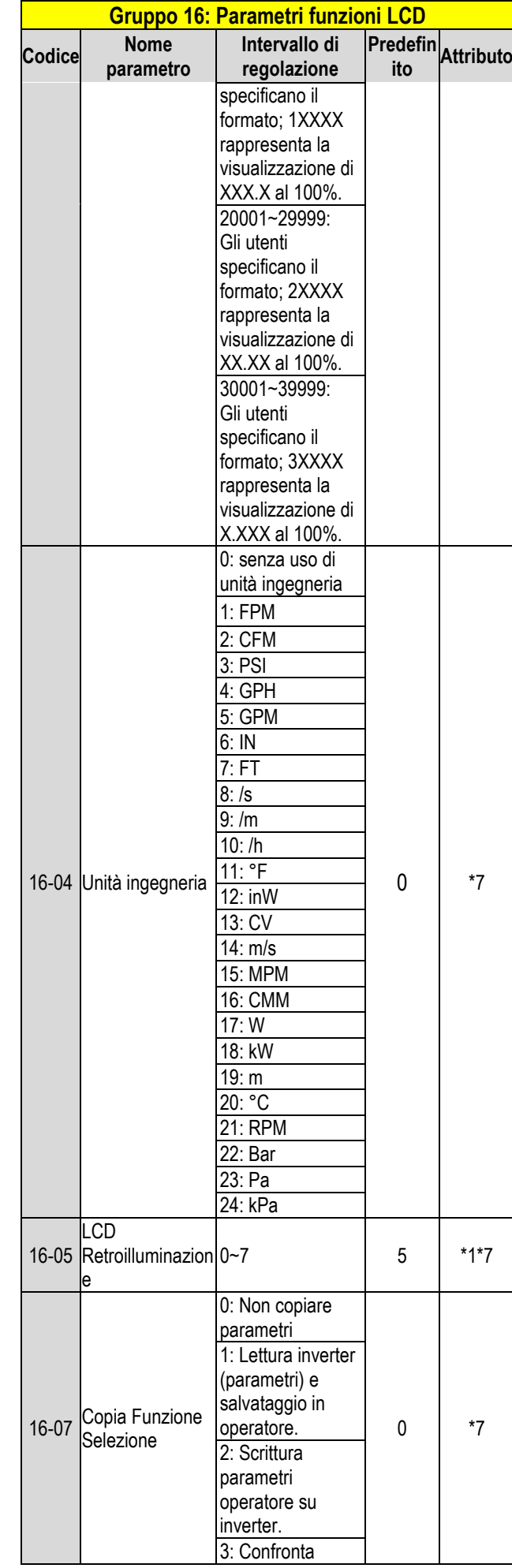

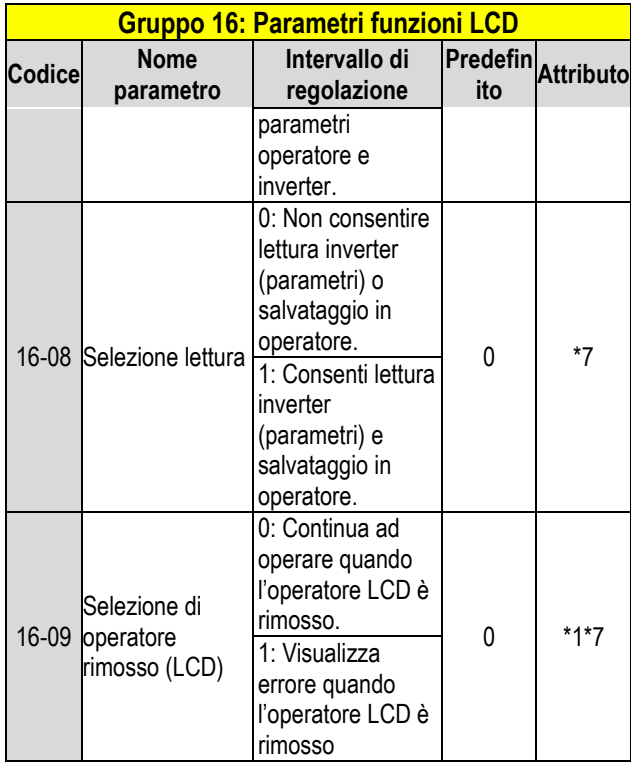

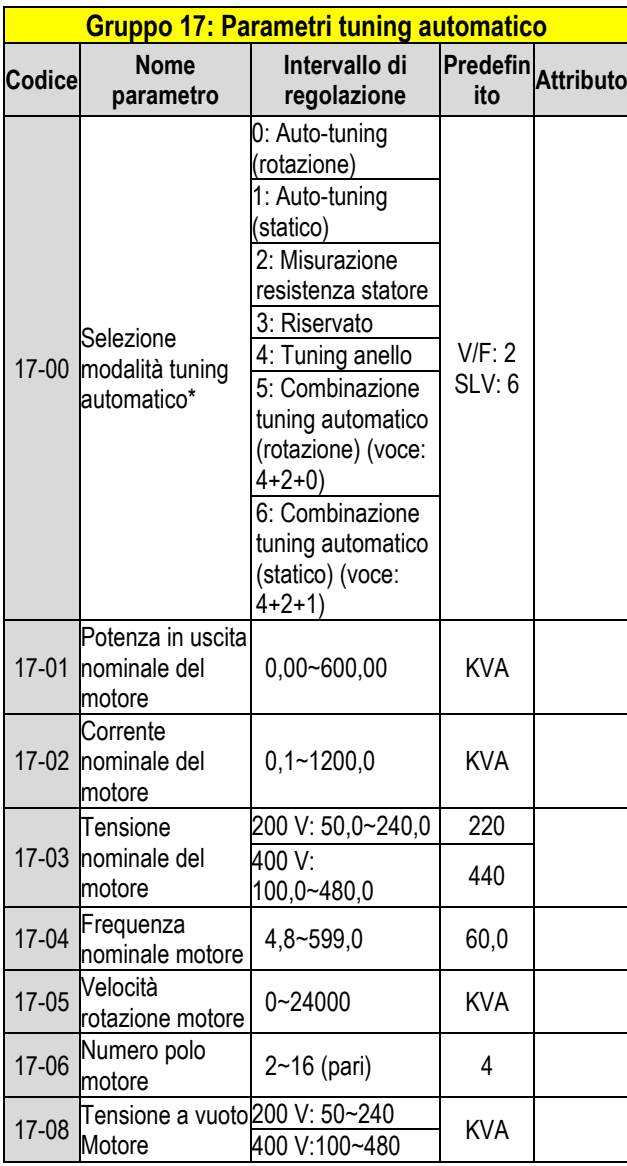

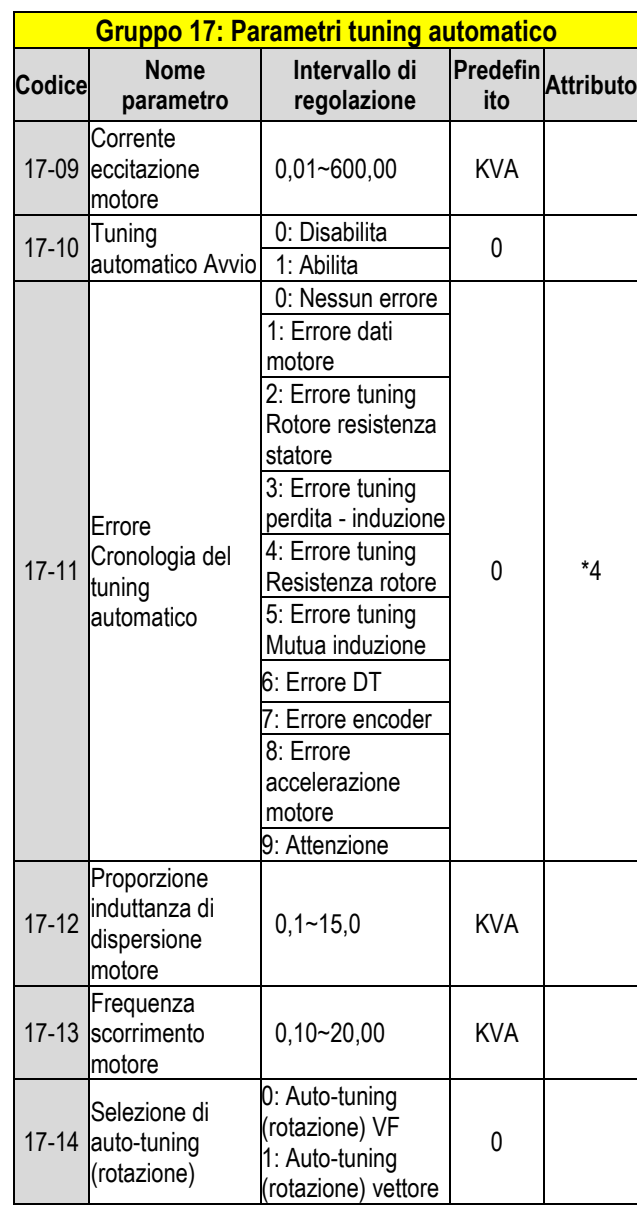

**KVA: Il valore predefinito di questo parametro sarà modificato secondo le diverse capacità dell'inverter. Si consiglia di selezionare innanzitutto la modalità HD/ND (00-27) prima che il motore esegua l'auto-tuning. Nota: Il valore di selezione modalità tuning automatico è 6 (combinazione tuning automatico (statico)). Quando si esegue l'auto-tuning con motore a vuoto, si consiglia di selezionare 17-00=5 (Combinazione tuning automatico (rotazione))**

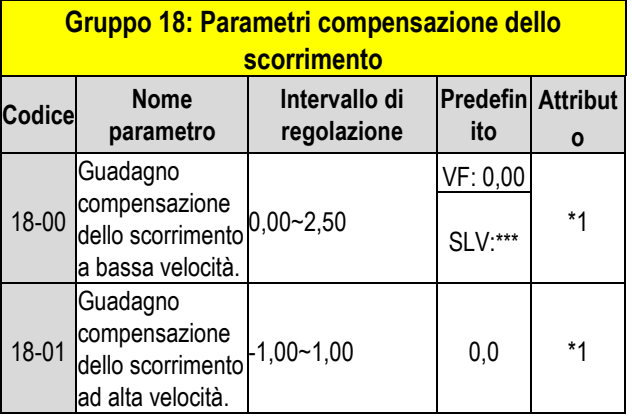

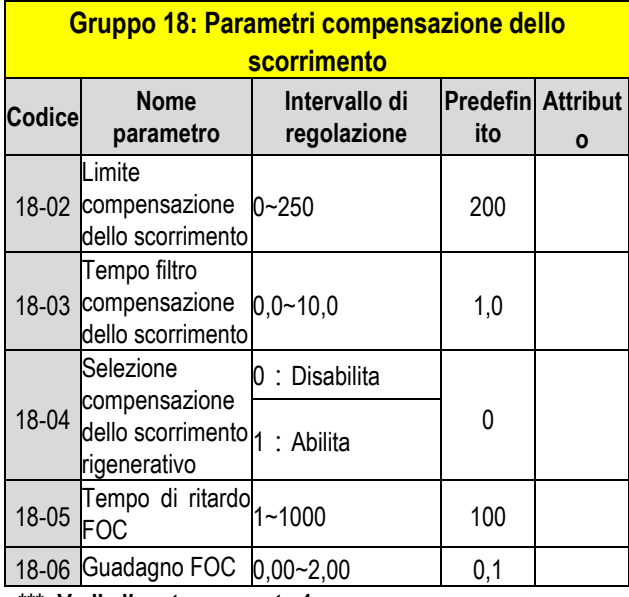

**\*\*\*: Vedi allegato seguente 1**

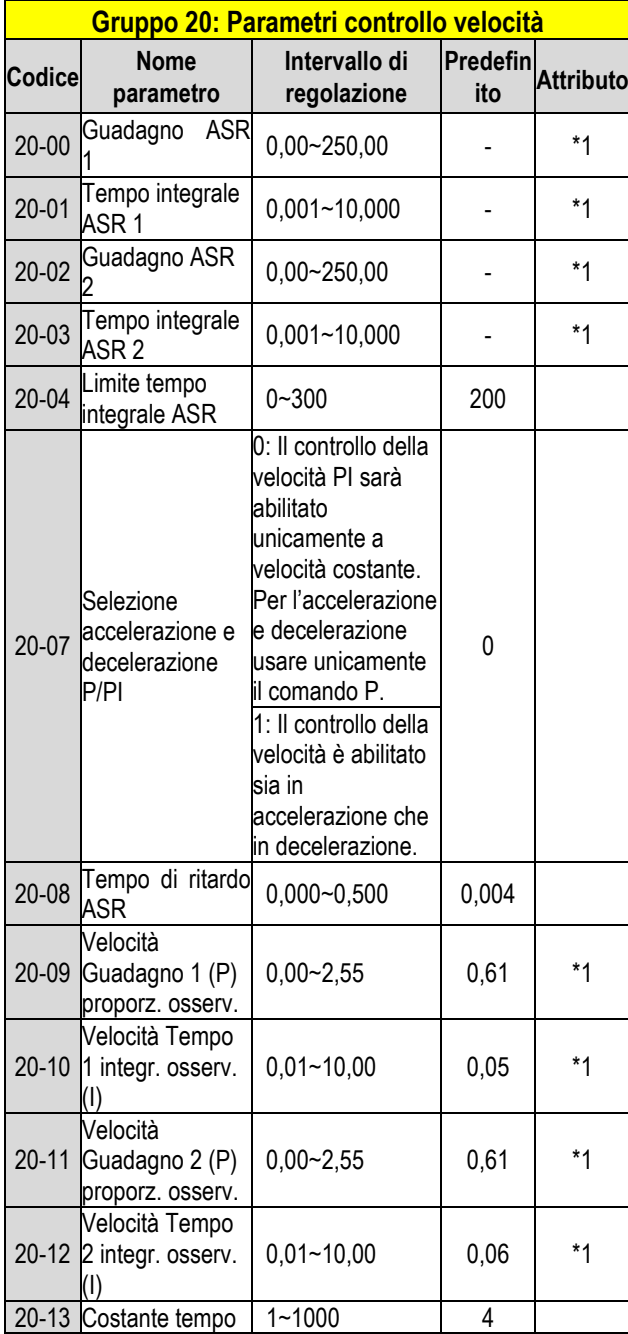

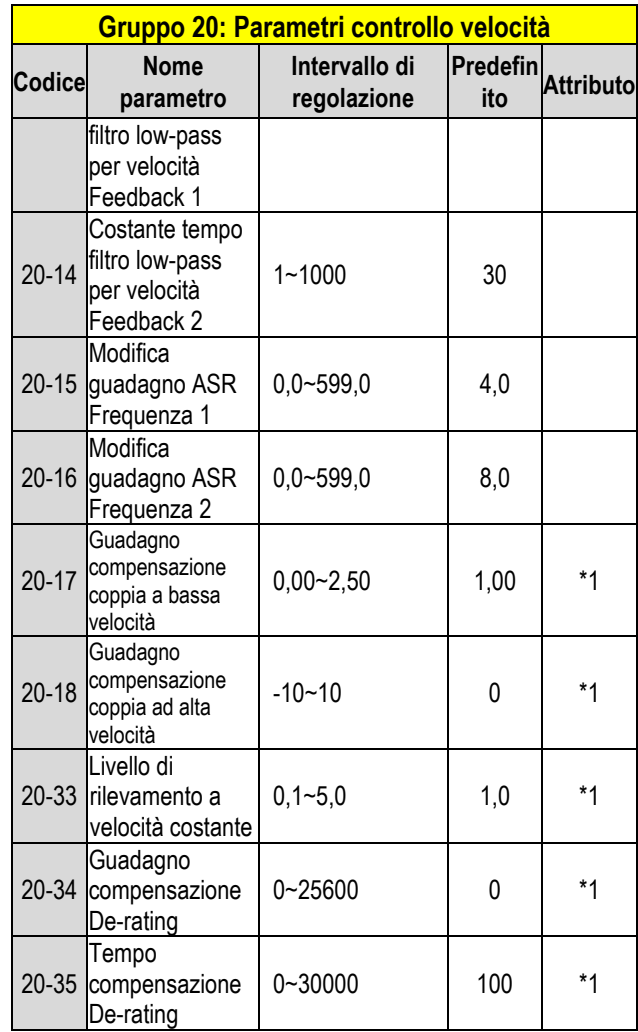

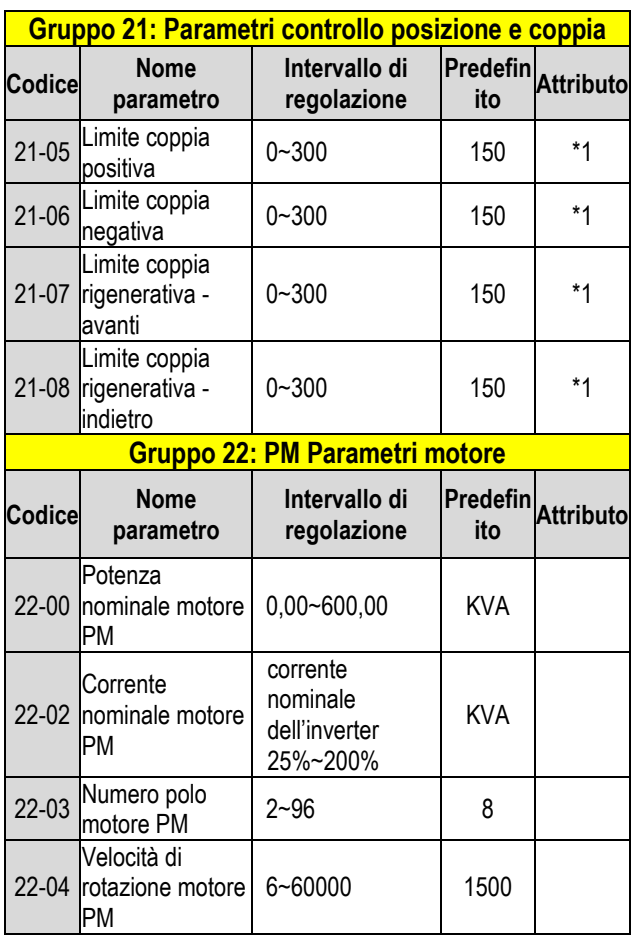

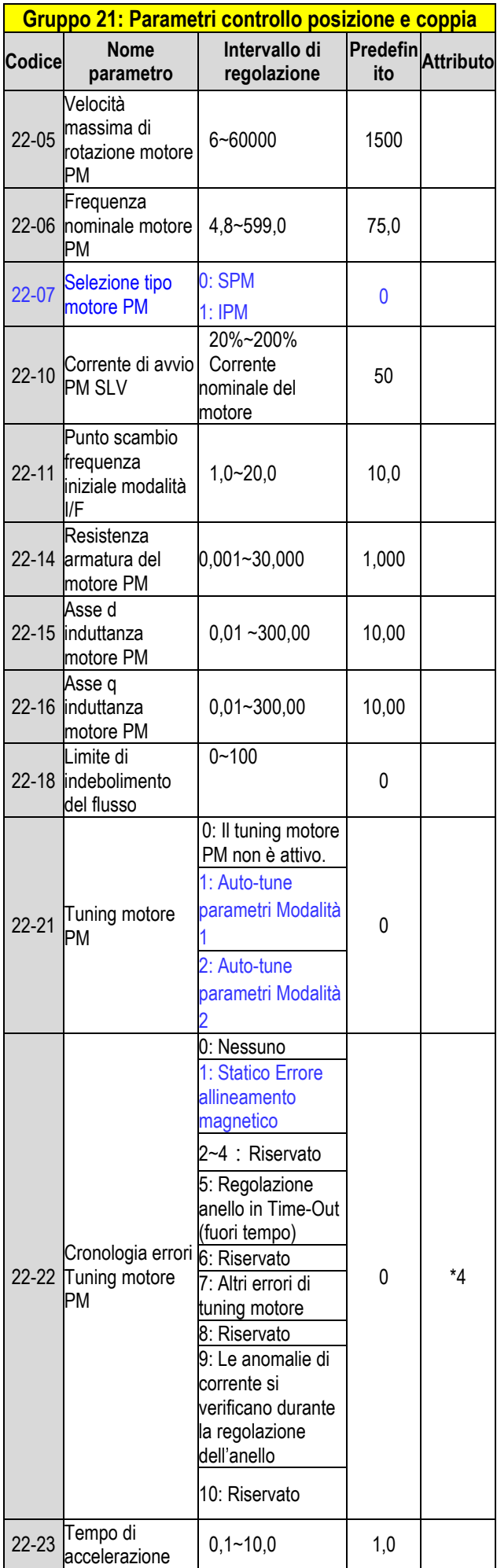

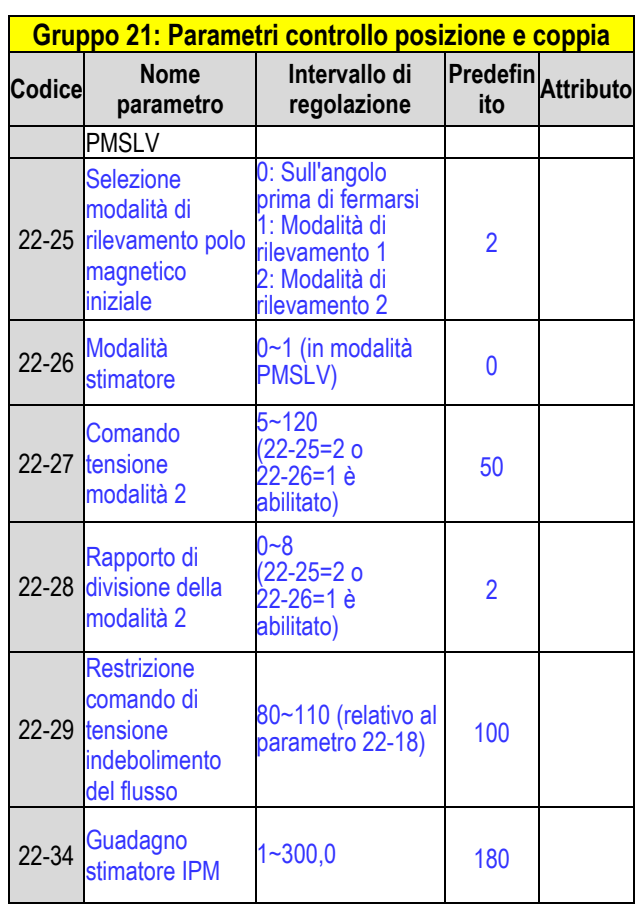

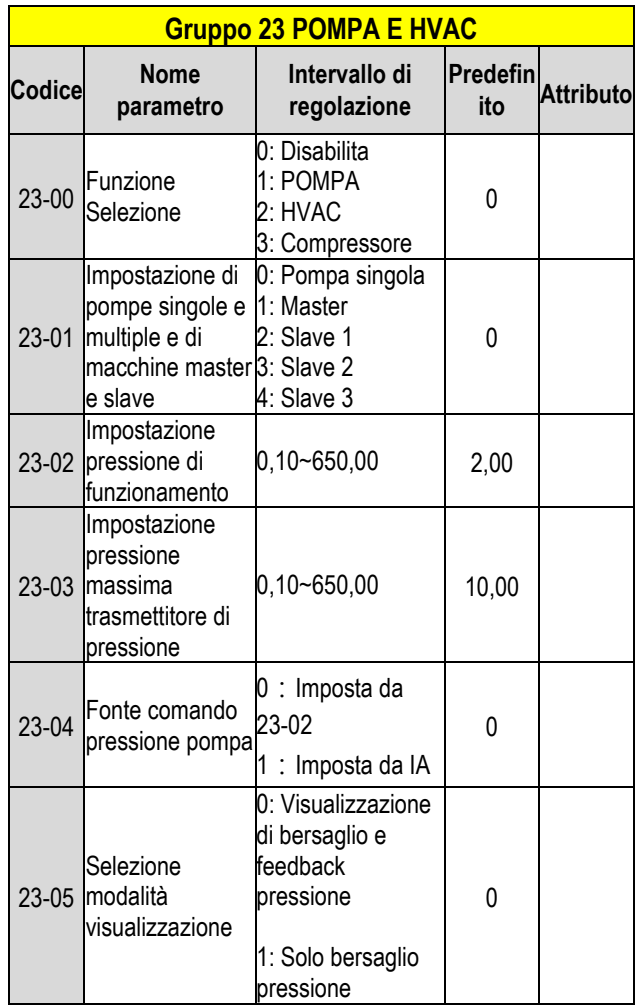

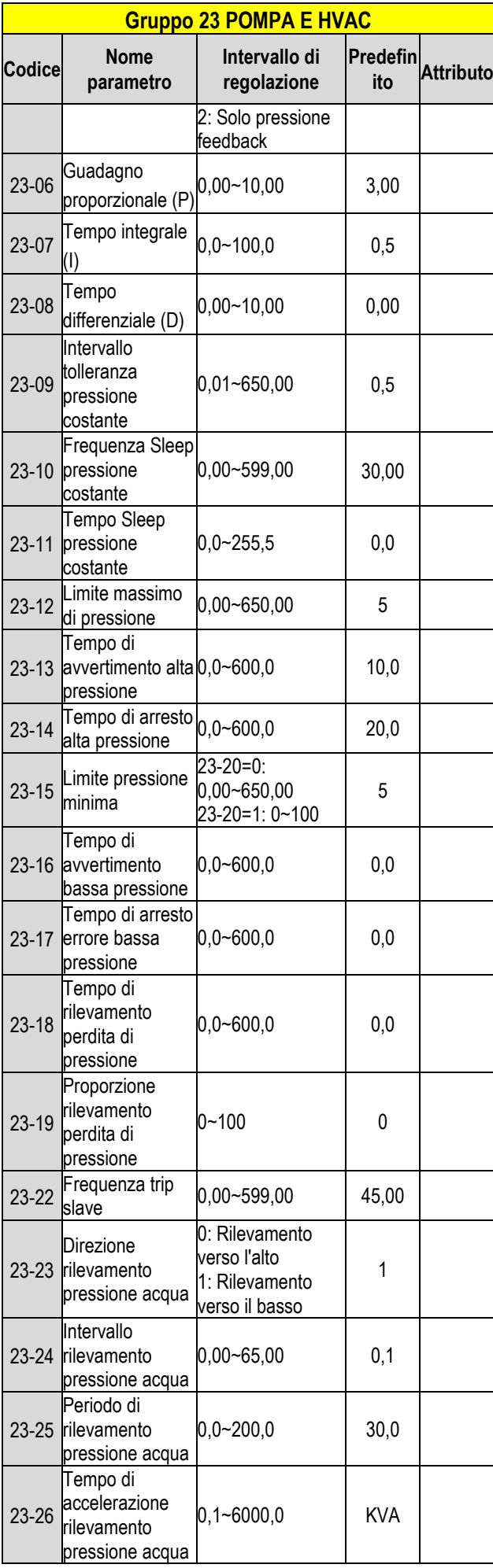

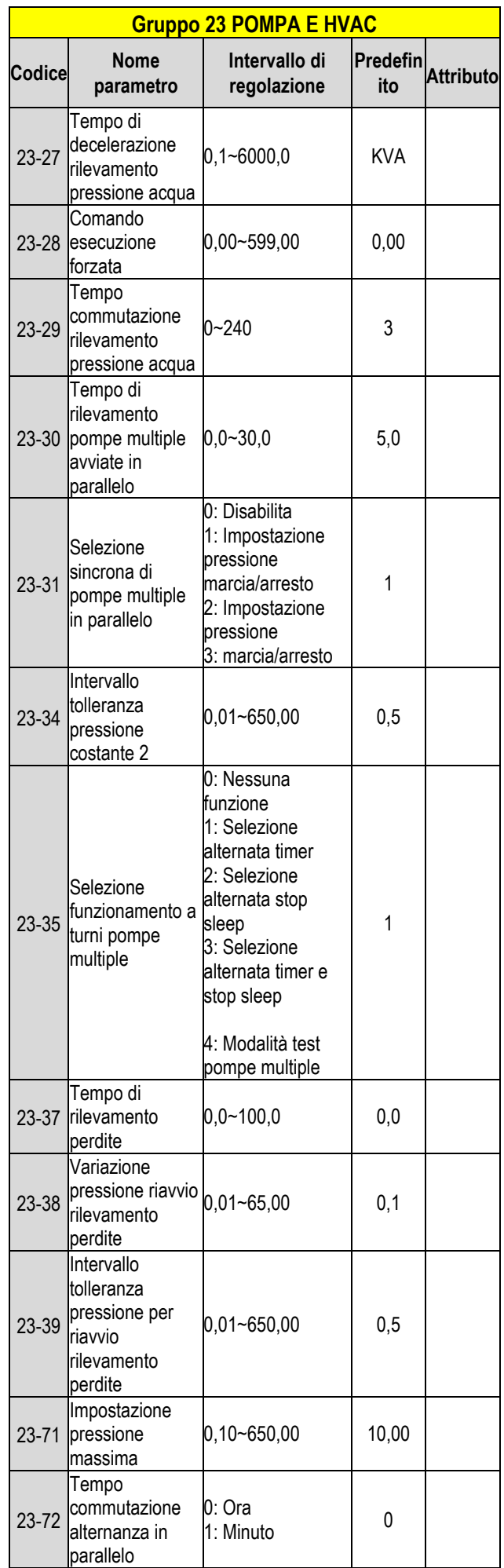

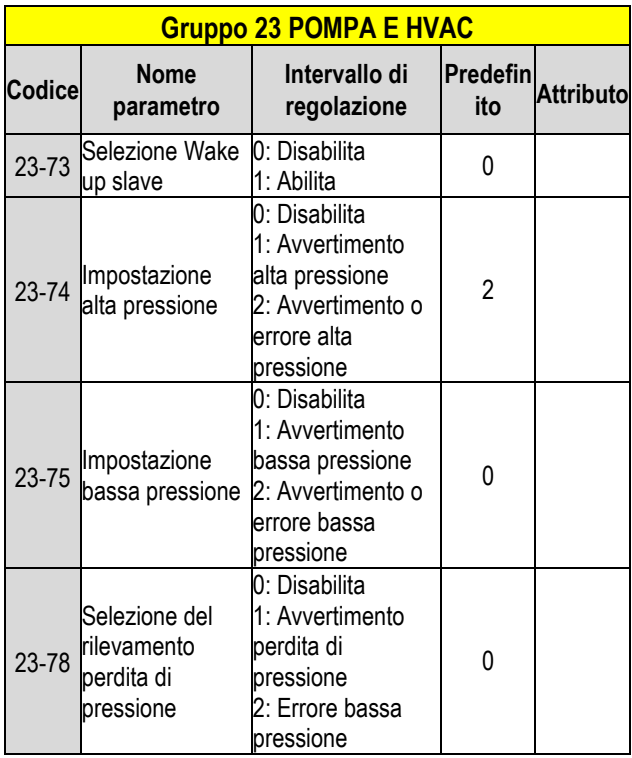

# **Capitolo 4 Ricerca ed eliminazione di problemi e guasti**

## **4.1 Funzione rilevazione guasti**

**Tabella 4.1.1 Informazioni sui guasti e possibili soluzioni**

| <b>Display LED</b>          | Possibili soluzioni                                                                                                    |  |  |  |
|-----------------------------|----------------------------------------------------------------------------------------------------|--|--|--|
| ОC<br>sovracorrente         | • Estensione tempo di<br>accelerazione/decelerazione.                                                                       |  |  |  |
| ΩГ                          | • Verificare il cablaggio del<br>motore.<br>• Scollegare il motore e<br>provare a far funzionare<br>l'inverter.             |  |  |  |
| <b>OCA</b><br>sovracorrente | • Impostare tempo di<br>accelerazione più lungo                                                                             |  |  |  |
| LII H                       | • Passare a capacità inverter<br>superiore<br>• Ispezionare il motore<br>· Verificare i cavi<br>• Sostituire il modulo IGBT |  |  |  |
| <b>OCC</b><br>sovracorrente | Impostare tempo di<br>accelerazione più lungo<br>Passare a capacità inverter                                                |  |  |  |
|                             | superiore<br>Ispezionare il motore<br>• Verificare i cavi<br>· Sostituire il modulo IGBT                                    |  |  |  |

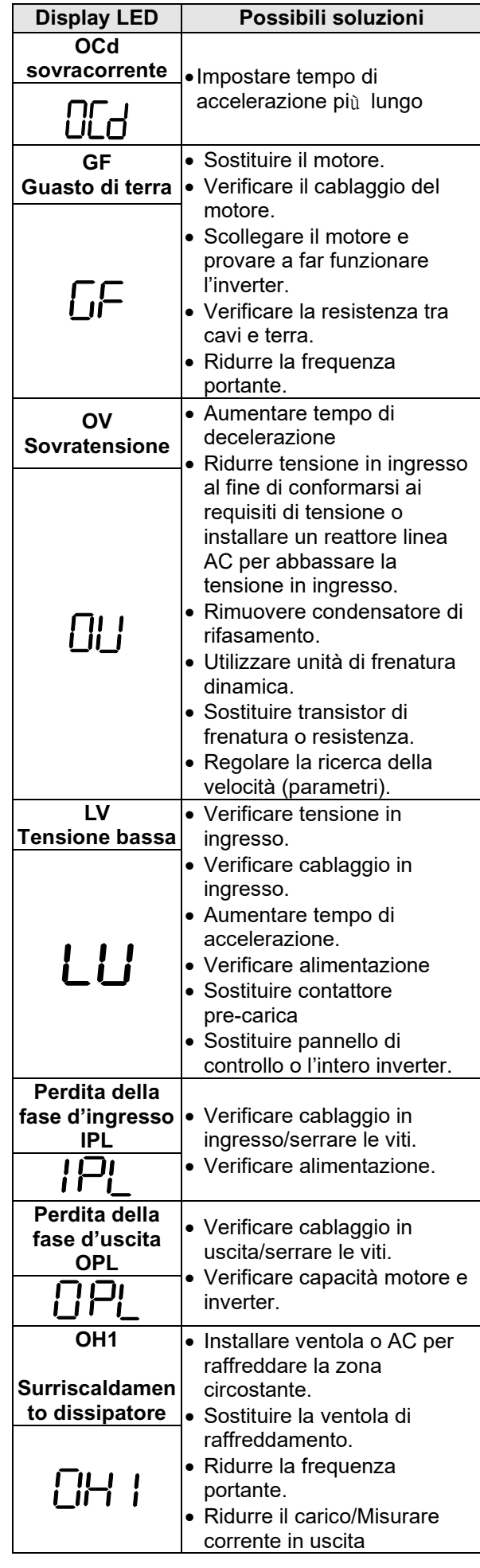

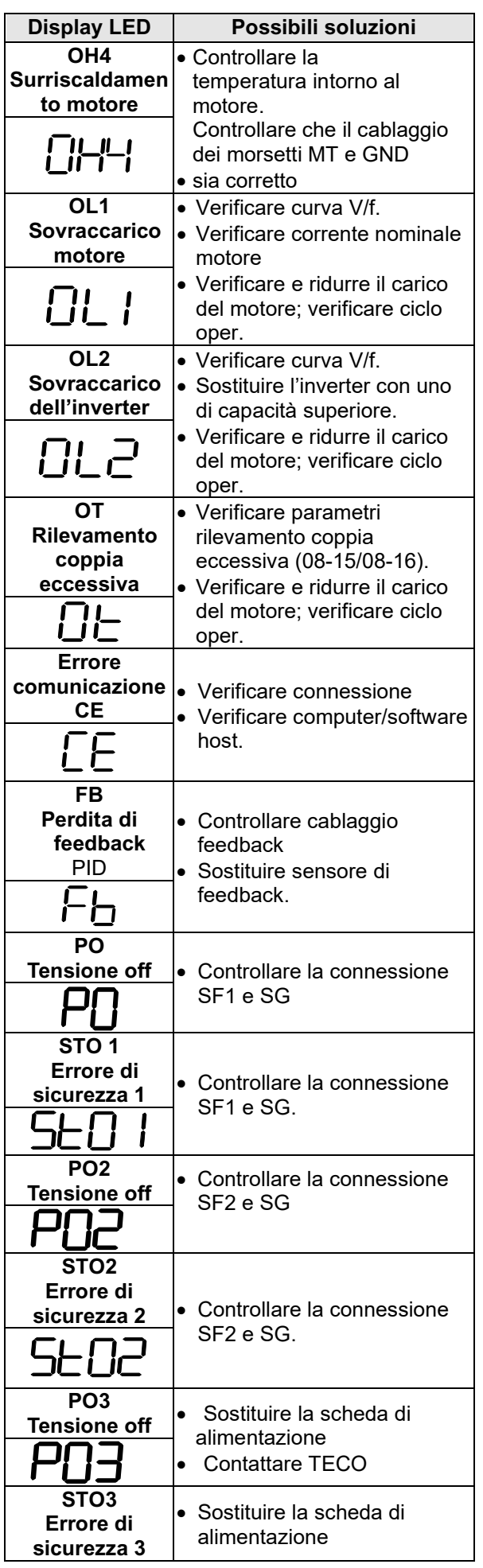

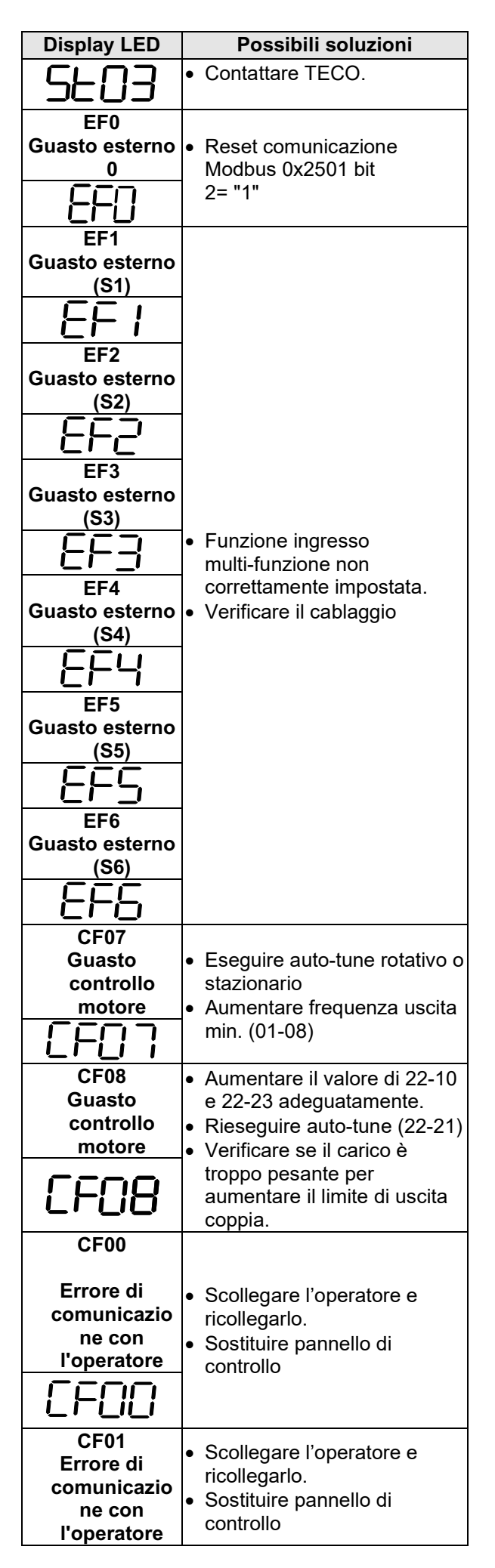

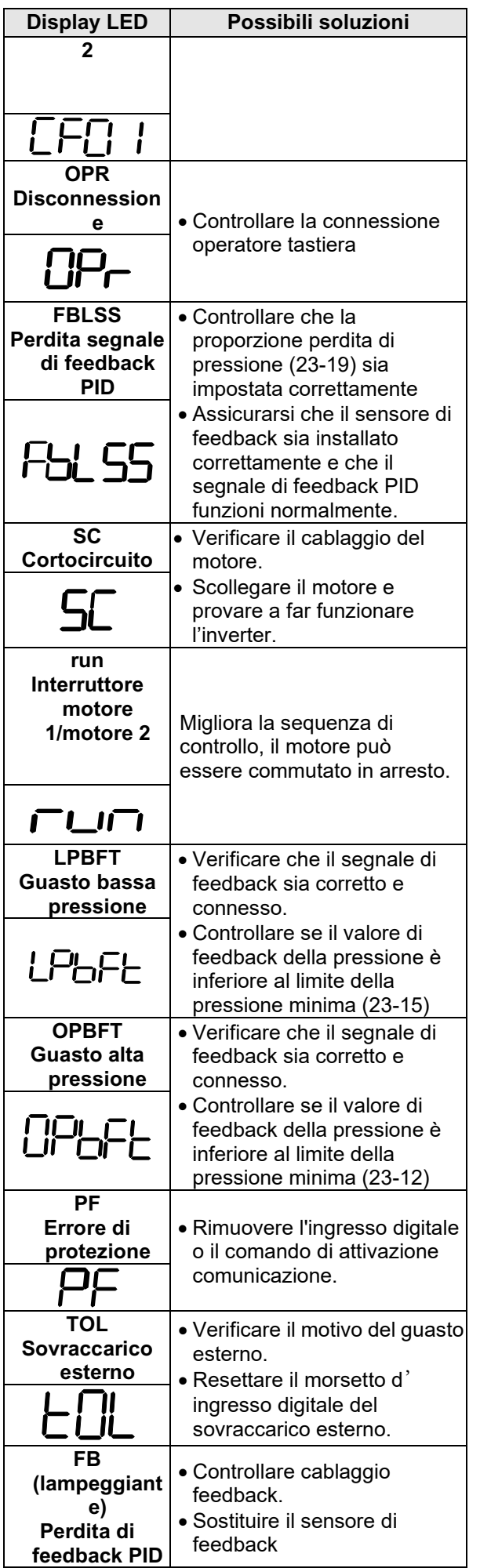

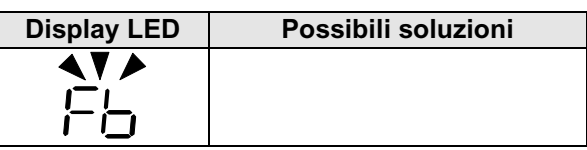

#### **Tabella 4.1.2 – Avvertimenti/auto-diagnosi e azioni correttive**

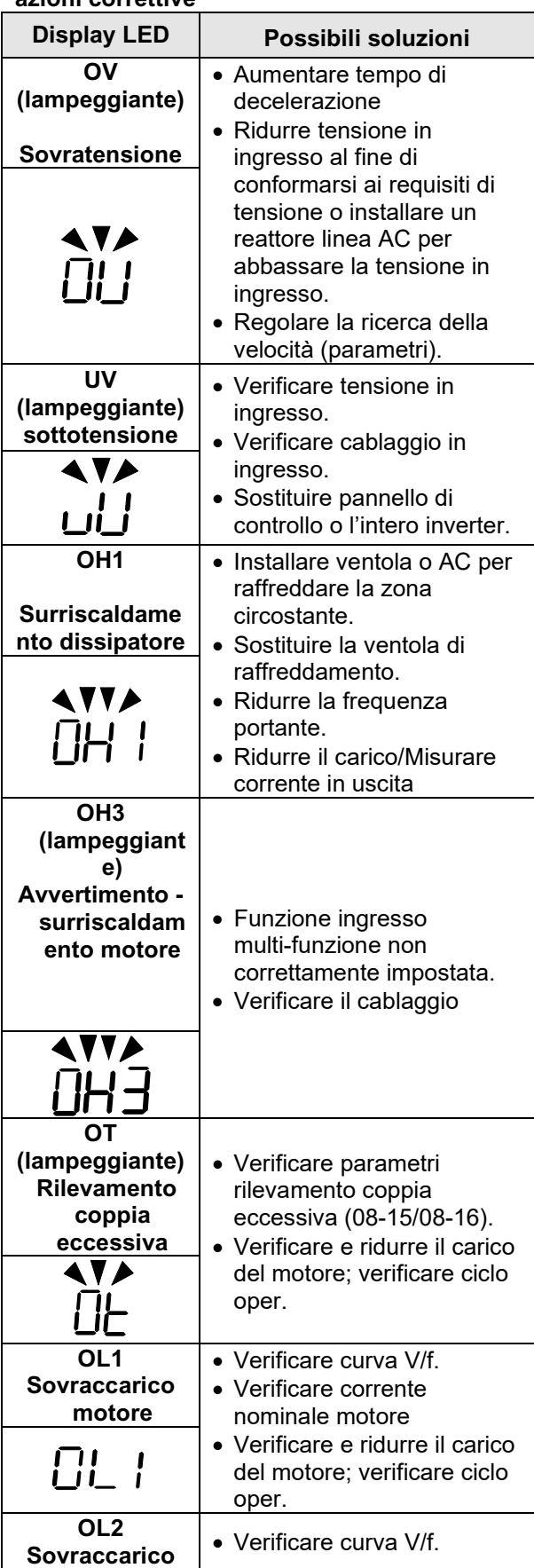

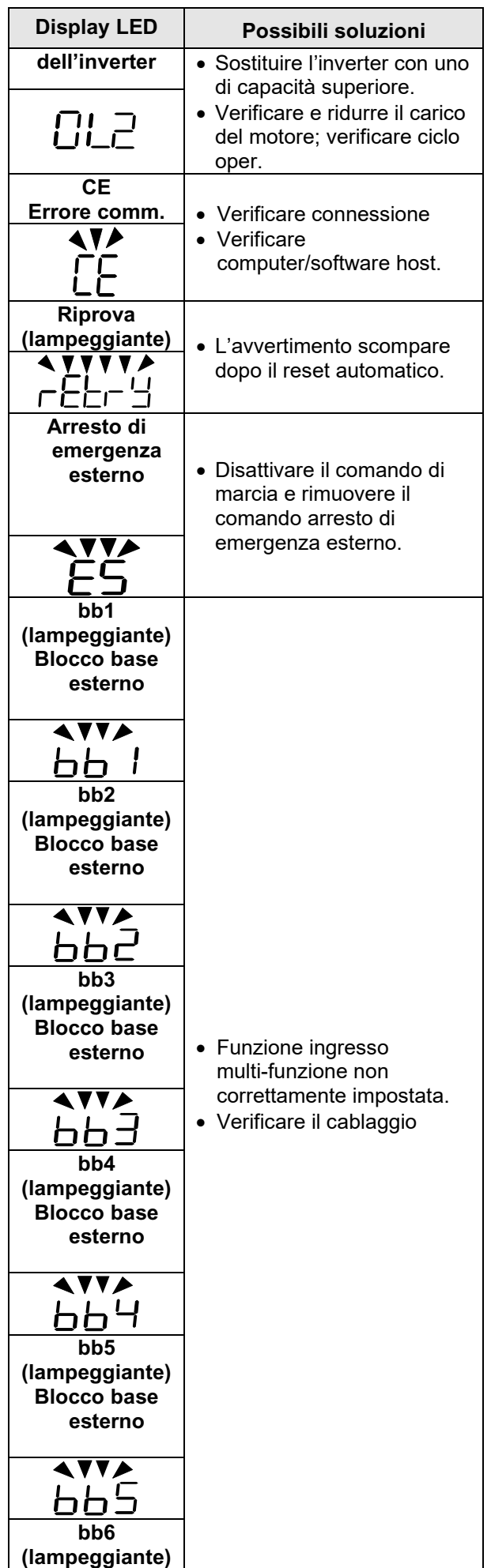

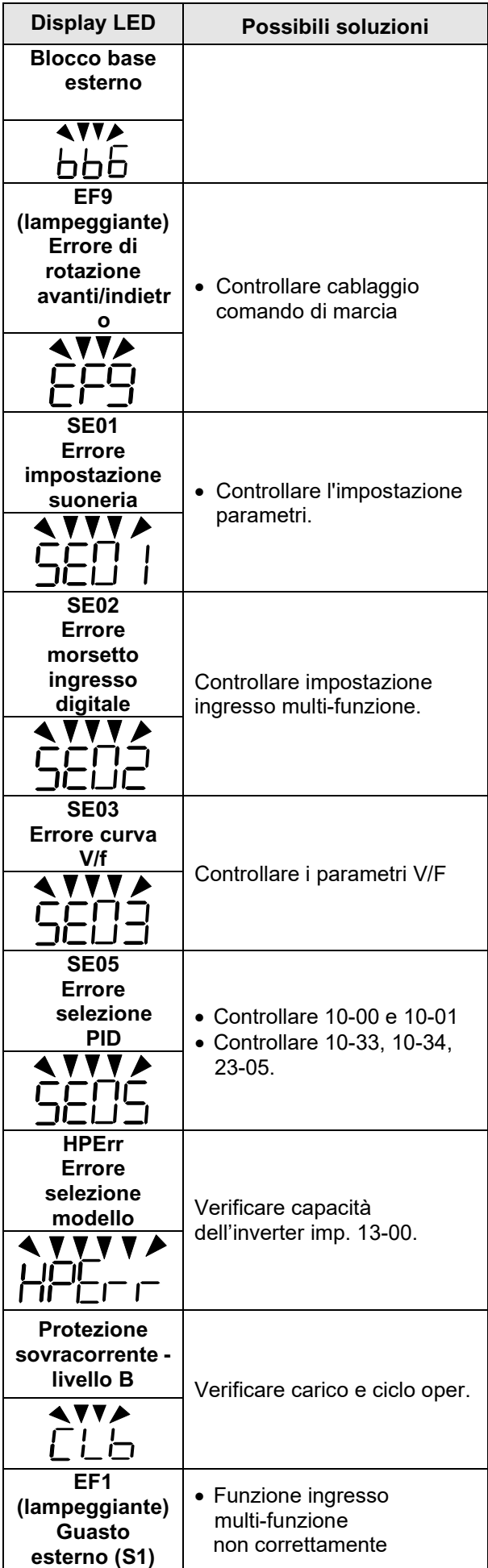

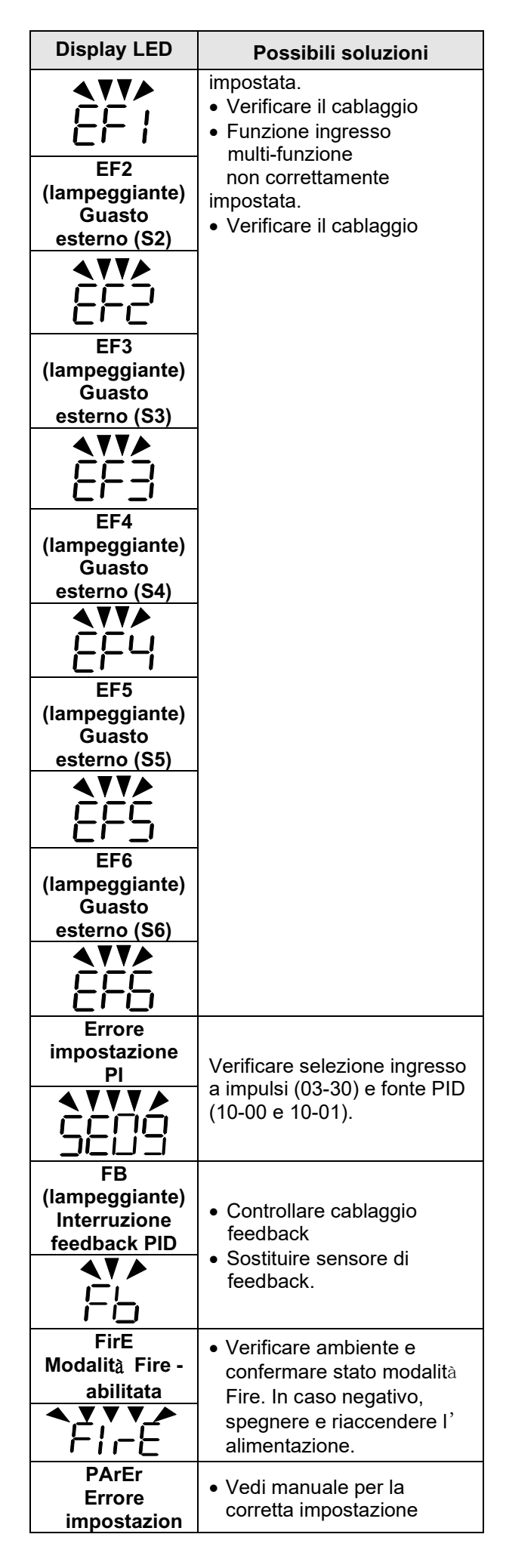

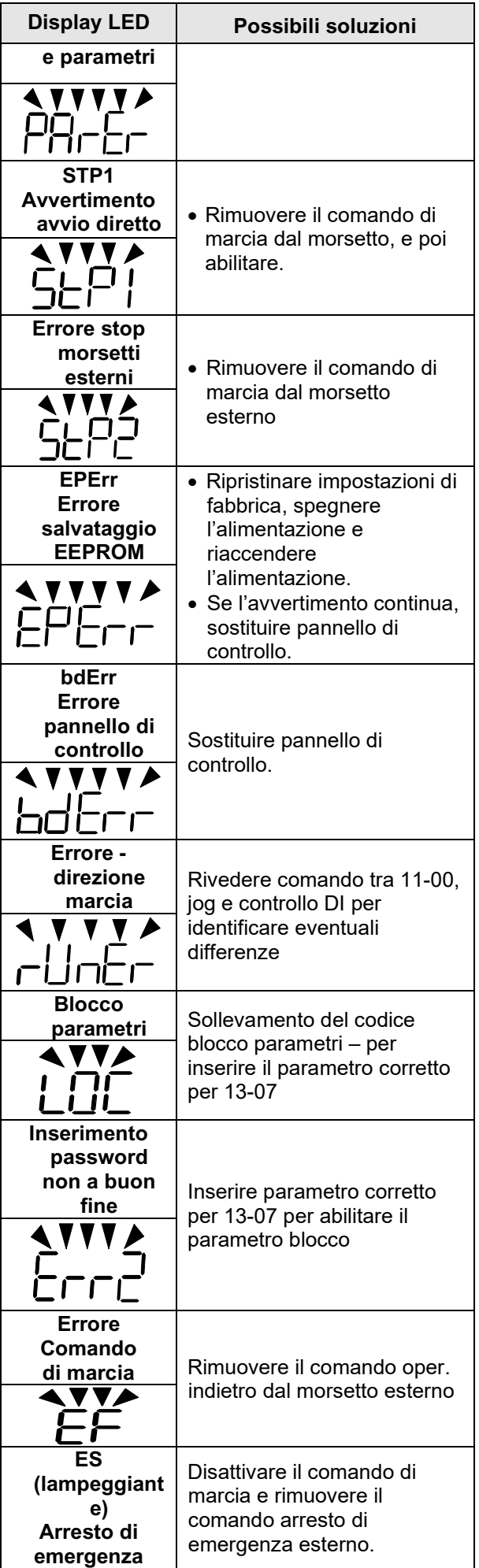

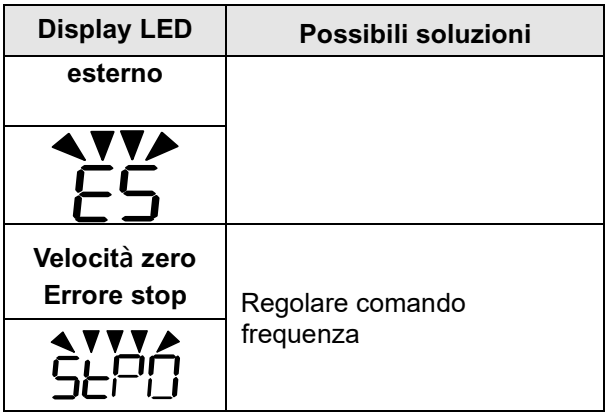

#### **Messaggio avvertimento (solo display LCD)**

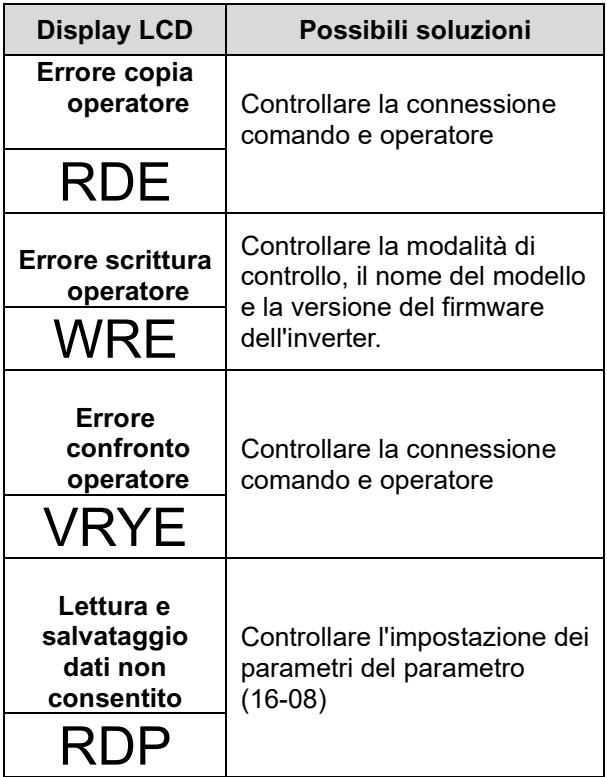

#### **Cablaggio morsetti circuito principale**

Per l'approvazione UL è necessario che siano impiegati dei morsetti a crimpare, nel cablaggio dei morsetti del circuito principale dell' unità. Utilizzare strumenti a crimpare come

specificato dal produttore dei morsetti a crimpare. Teco consiglia morsetti a crimpare della ditta NICHIFU (per il tappo di isolamento). La tabella sottostante mostra l'abbinamento dei modelli unità ai morsetti a crimpare e tappi di isolamento. Per gli ordini ci si può rivolgere ad un agente Teco o direttamente al dipartimento vendite di Teco.

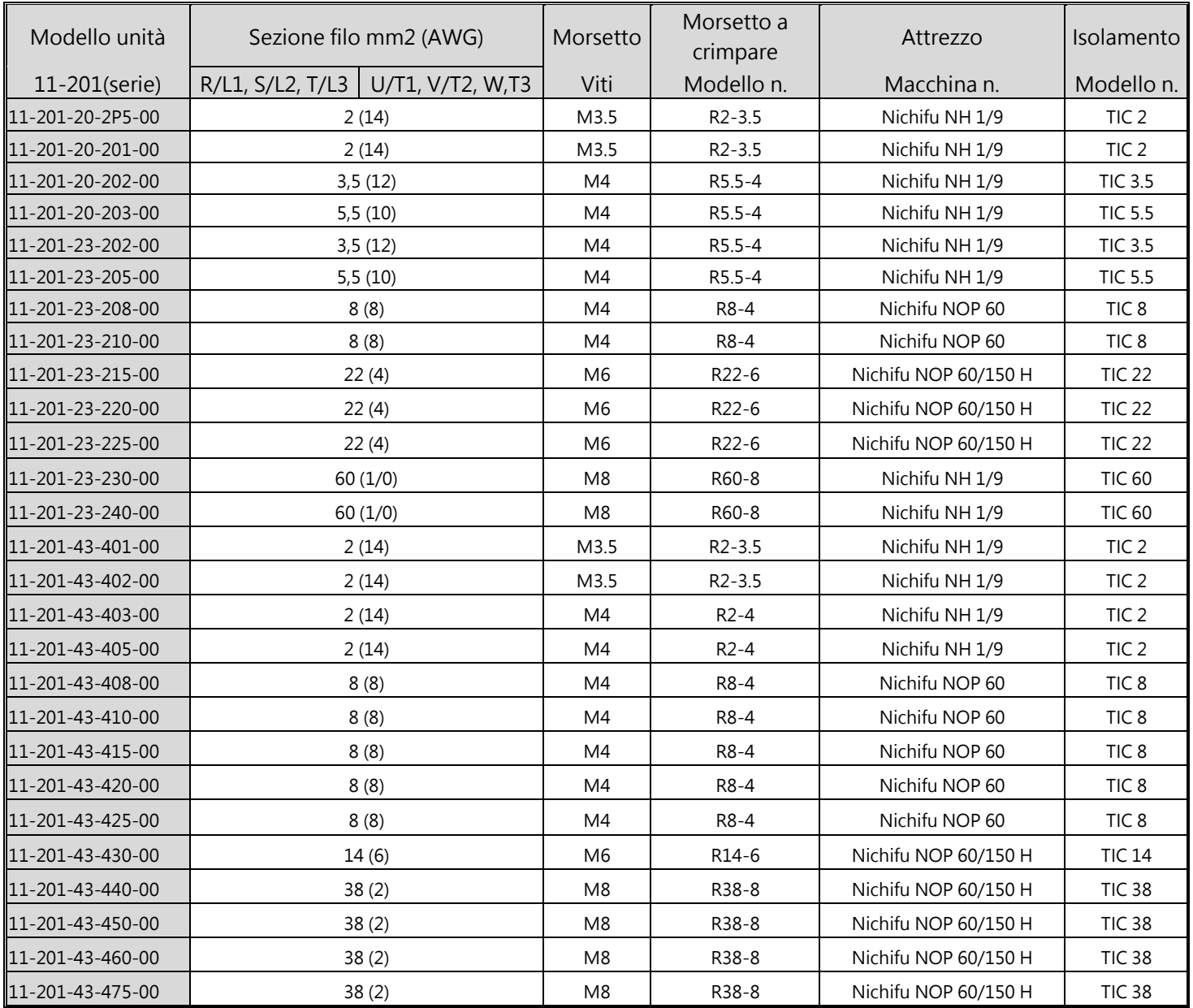

#### **Dimensioni del morsetto a crimpare ad anello chiuso**

| Modello unità    | Sezione filo mm2 (AWG) |                  | Morsetto       | Morsetto a<br>crimpare | Attrezzo             | Isolamento       |
|------------------|------------------------|------------------|----------------|------------------------|----------------------|------------------|
| 11-301(serie)    | $R/L1$ , S/L2, T/L3    | U/T1, V/T2, W,T3 | Viti           | Modello n.             | Macchina n.          | Modello n.       |
| 11-301-21-2P5-30 | 2(14)                  |                  | M3.5           | $R2 - 3.5$             | Nichifu NH 1/9       | TIC <sub>2</sub> |
| 11-301-21-201-30 | 2(14)                  |                  | M3.5           | $R2 - 3.5$             | Nichifu NH 1/9       | TIC <sub>2</sub> |
| 11-301-21-202-30 | 3,5(12)                |                  | M <sub>4</sub> | R5.5-4                 | Nichifu NH 1/9       | <b>TIC 3.5</b>   |
| 11-301-21-203-30 | 5,5(10)                |                  | M4             | R5.5-4                 | Nichifu NH 1/9       | <b>TIC 5.5</b>   |
| 11-301-43-401-30 | 2(14)                  |                  | M3.5           | $R2 - 3.5$             | Nichifu NH 1/9       | TIC <sub>2</sub> |
| 11-301-43-402-30 | 2(14)                  |                  | M3.5           | $R2 - 3.5$             | Nichifu NH 1/9       | TIC <sub>2</sub> |
| 11-301-43-403-30 | 2(14)                  |                  | M4             | $R2-4$                 | Nichifu NH 1/9       | TIC <sub>2</sub> |
| 11-301-43-405-30 | 2(14)                  |                  | M4             | $R2-4$                 | Nichifu NH 1/9       | TIC <sub>2</sub> |
| 11-301-43-408-30 | 8(8)                   |                  | M <sub>4</sub> | R8-4                   | Nichifu NOP 60       | TIC <sub>8</sub> |
| 11-301-43-410-30 | 8(8)                   |                  | M4             | R8-4                   | Nichifu NOP 60       | TIC <sub>8</sub> |
| 11-301-43-415-30 | 8(8)                   |                  | M4             | R8-4                   | Nichifu NOP 60       | TIC <sub>8</sub> |
| 11-301-43-420-30 | 8(8)                   |                  | M4             | R8-4                   | Nichifu NOP 60       | TIC <sub>8</sub> |
| 11-301-43-425-30 | 8(8)                   |                  | M4             | R8-4                   | Nichifu NOP 60       | TIC <sub>8</sub> |
| 11-301-43-430-30 | 14(6)                  |                  | M <sub>6</sub> | R <sub>14</sub> -6     | Nichifu NOP 60/150 H | <b>TIC 14</b>    |
| 11-301-43-440-30 | 38(2)                  |                  | M <sub>8</sub> | R38-8                  | Nichifu NOP 60/150 H | <b>TIC 38</b>    |
| 11-301-43-450-30 | 38(2)                  |                  | M <sub>8</sub> | R38-8                  | Nichifu NOP 60/150 H | <b>TIC 38</b>    |
| 11-301-43-460-30 | 38(2)                  |                  | M <sub>8</sub> | R38-8                  | Nichifu NOP 60/150 H | <b>TIC 38</b>    |
| 11-301-43-475-30 | 38(2)                  |                  | M <sub>8</sub> | R38-8                  | Nichifu NOP 60/150 H | <b>TIC 38</b>    |

**Dimensioni del morsetto a crimpare ad anello chiuso**

#### **Protezione del motore contro temperature eccessive**

La protezione del motore contro temperature eccessive deve essere fornita nell'applicazione di utilizzo finale.

#### **Morsetti di cablaggio sul campo**

Tutti i morsetti di cablaggio sul campo di ingresso e uscita non situati all'interno del circuito del motore devono essere contrassegnati in modo tale da indicare i collegamenti corretti da realizzare per ogni morsetto e da indicare l'utilizzo di conduttori in rame per temperature di 75°C.

#### **Classificazione corto circuito dell'unità**

Questa unità è stata sottoposta al test di cortocircuito UL, che certifica che durante un cortocircuito nell'alimentazione il flusso di corrente non supererà il valore prestabilito. Consultare i valori nominali elettrici per la tensione massima e la tabella sottostante per la corrente. La protezione di MCCB e interruttore e i valori nominali dei fusibili (fare riferimento alla tabella precedente) devono essere uguali o superiori alla tolleranza di cortocircuito dell'alimentatore utilizzato. tolleranza dell'alimentatore utilizzato.

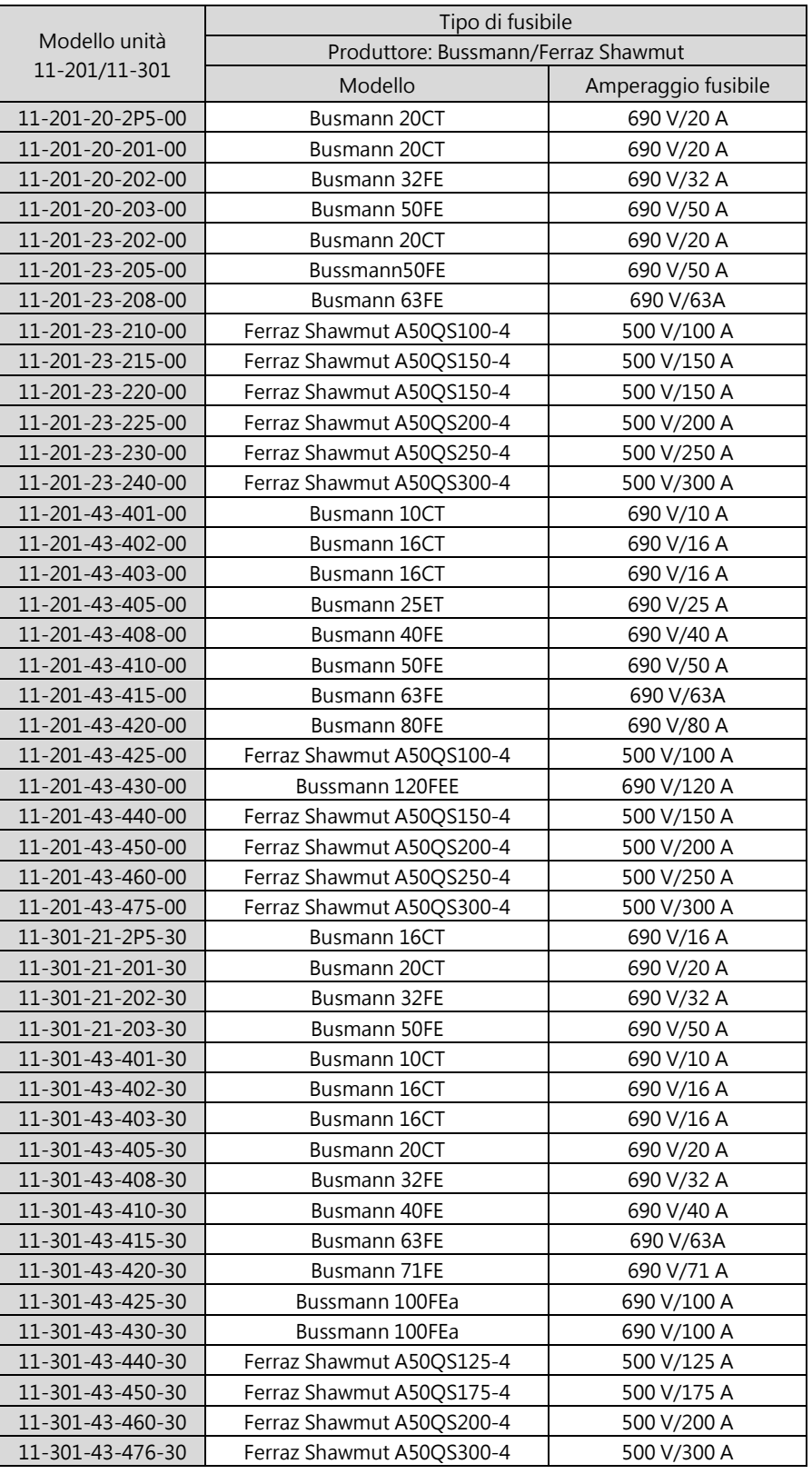

## **Selezione consigliata dei fusibili di ingresso**

# **TEC**

#### **TECO Electric & Machinery Co., Ltd.** 東元雷機股份有限公司

10F., No.3-1, Park St., Nangang District, Taipei City 115, Taiwan 115台北市南港區園區街3-1號10樓 Tel : +886-2-6615-9111 Fax : +886-2-6615-0933

#### http://industrialproducts.teco.com.tw/

Visitare il nostro sito Web per scaricare il manuale di istruzioni di questo prodotto per un uso corretto. 請連結至本公司官網,下載使用說明書,以能正確的使用本產品。 Il presente manuale può essere modificato quando necessario in virtù di miglioramenti del prodotto, modifiche o cambiamenti nelle specifiche. Il presente manuale è soggetto a modifiche senza preavviso. 為持續改善產品,本公司保留變更設計規格之權利。

Distributore

4KA72X564T41 Ver:05 2020.11

中文

Inglese